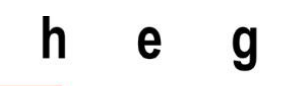

Haute école de gestion Genève

# **Service de gestion de paiement**

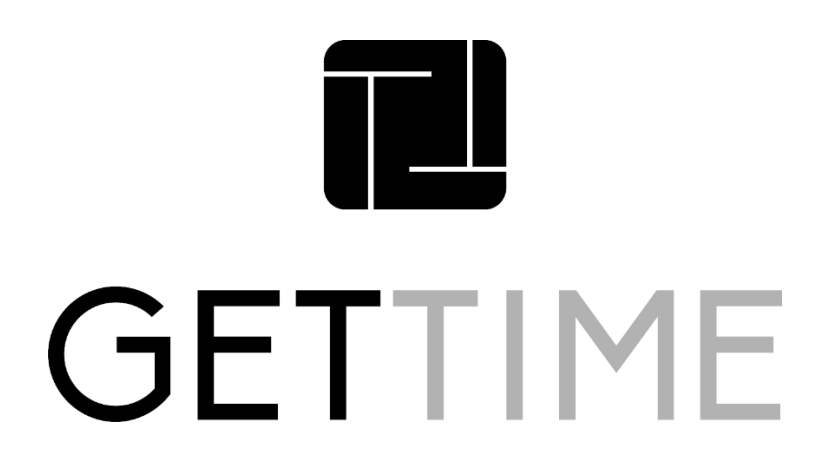

**Travail de Bachelor réalisé en vue de l'obtention du Bachelor HES** 

par :

**Damien Ulrich**

Conseiller au travail de Bachelor :

**Christian Stettler, Chargé de cours HES**

**Genève, le 31 mars 2020 Haute École de Gestion de Genève (HEG-GE)**

**Filière informatique de gestion**

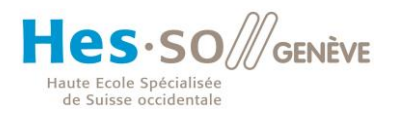

# **Déclaration**

<span id="page-1-0"></span>Ce travail de Bachelor est réalisé dans le cadre de l'examen final de la Haute école de gestion de Genève, en vue de l'obtention du titre Bachelor of Science en Informatique de Gestion.

L'étudiant a envoyé ce document par e-mail à l'adresse remise par son conseiller au travail de Bachelor pour analyse par le logiciel de détection de plagiat URKUND, selon la procédure détaillée à l'URL suivante : [https://www.urkund.com](https://www.urkund.com/fr/student/) .

L'étudiant accepte, le cas échéant, la clause de confidentialité. L'utilisation des conclusions et recommandations formulées dans le travail de Bachelor, sans préjuger de leur valeur, n'engage ni la responsabilité de l'auteur, ni celle du conseiller au travail de Bachelor, du juré et de la HEG.

« J'atteste avoir réalisé seul le présent travail, sans avoir utilisé des sources autres que celles citées dans la bibliographie. »

Fait à Genève, le 31.03.2020

Damien Ulrich

Dallbrich

Service de gestion de paiement

# **Remerciements**

<span id="page-2-0"></span>Je tiens à remercier mon directeur de mémoire, Monsieur Christian Stettler, pour m'avoir accompagné tout au long de mon travail de bachelor et d'avoir été disponible autant que possible pour me conseiller.

Get Time et tout particulièrement Diego Ruiz qui m'a fait confiance pour l'analyse et la mise en place de leur futur moyen de paiement dans leur application, cela m'a permis de voir concrètement les demandes et attentes d'une réelle entreprise lors de la mise en place d'un tel processus.

Loan Buffet, Pascal, Christophe Ulrich et Mélissa Buffet pour m'avoir soutenu et m'avoir apporté une aide pour la correction orthographique de mon travail de bachelor.

Pour terminer, la Haute École de Gestion de Genève ainsi que tout le corps enseignant qui a toujours su répondre à mes questions et m'orienter de la meilleure manière qui soit tout au long de ma formation.

Service de gestion de paiement

# **Résumé**

<span id="page-3-0"></span>Ce mémoire aura pour but de regrouper un choix de provider afin de pouvoir sélectionner de manière simple un fournisseur de service et de comprendre comment l'implémentation se déroule.

Pour ce faire, je vais réaliser des recherches afin de permettre de trouver les providers les plus connus et récolter un maximum d'informations à leur sujet. Ce qui va me permettre de créer des récapitulatifs de chacun. Cela me servira à la formulation des critères d'élimination afin de pouvoir sélectionner le provider le plus en adéquation avec une entreprise.

Je validerai ces critères à l'aide de l'entreprise Get Time qui m'a fourni des impératifs et je vais appuyer cette méthodologie à l'aide de quatre entreprises fictives qui possèdent chacune d'elle des besoins spécifiques.

Pour finir, j'expliquerai les étapes à réaliser avec des schémas afin d'implémenter la solution choisie.

Donc si vous êtes à la recherche d'un provider de service de paiement en ligne, ce document vous servira et vous suffira pour vous lancer dans la sélection de ce dernier tout en vous donnant une idée sur l'implémentation.

Service de gestion de paiement

# Table des matières

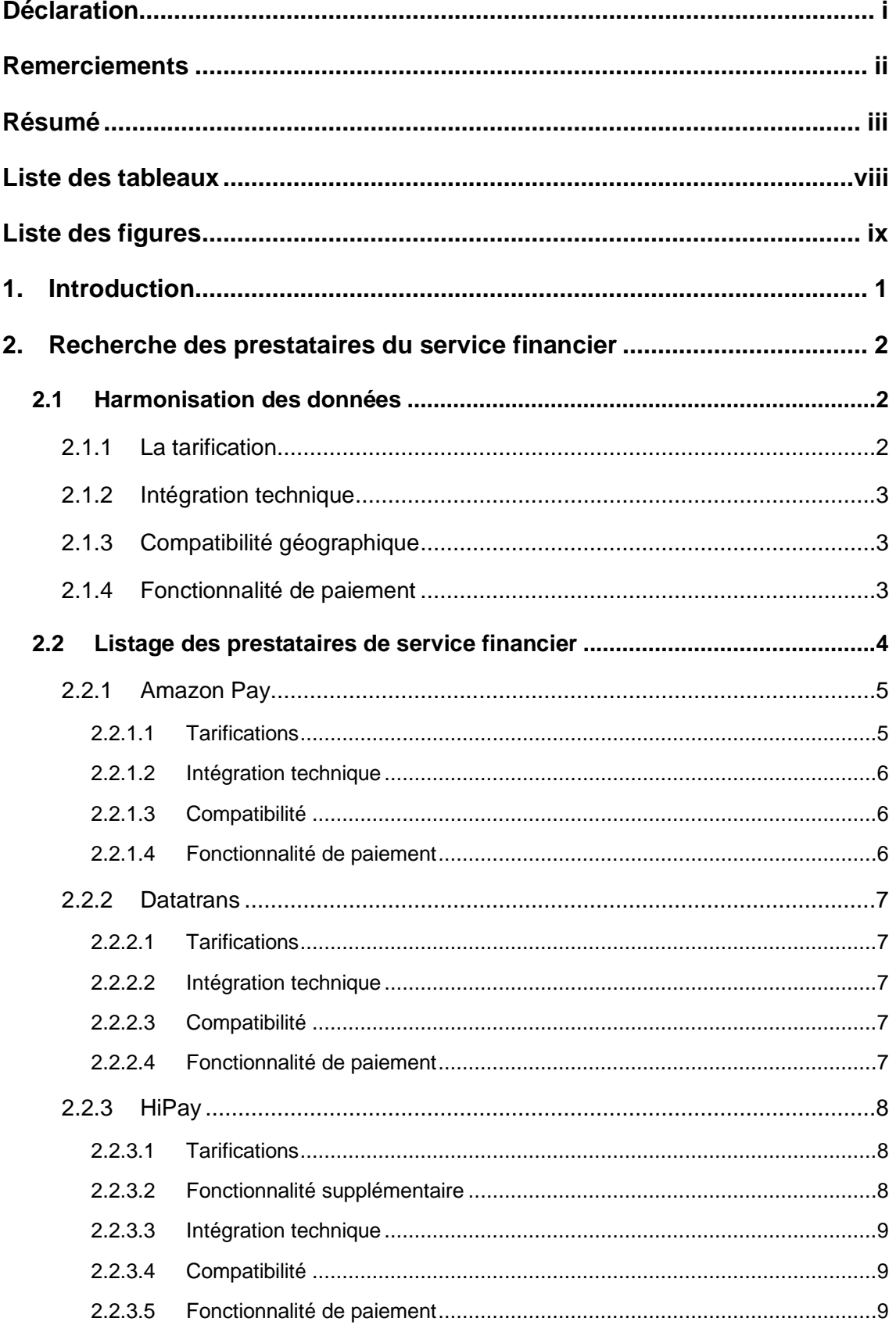

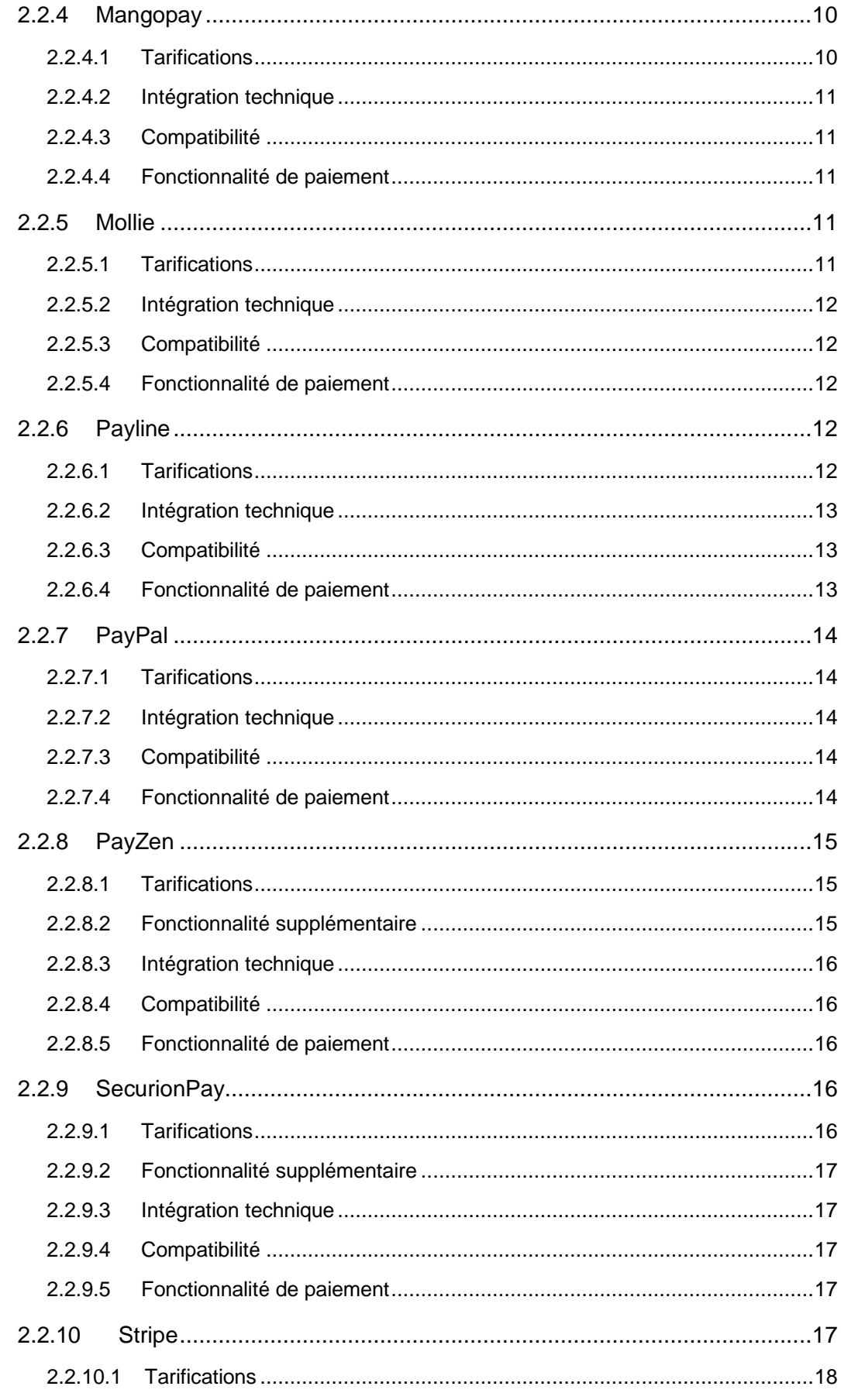

Service de gestion de paiement

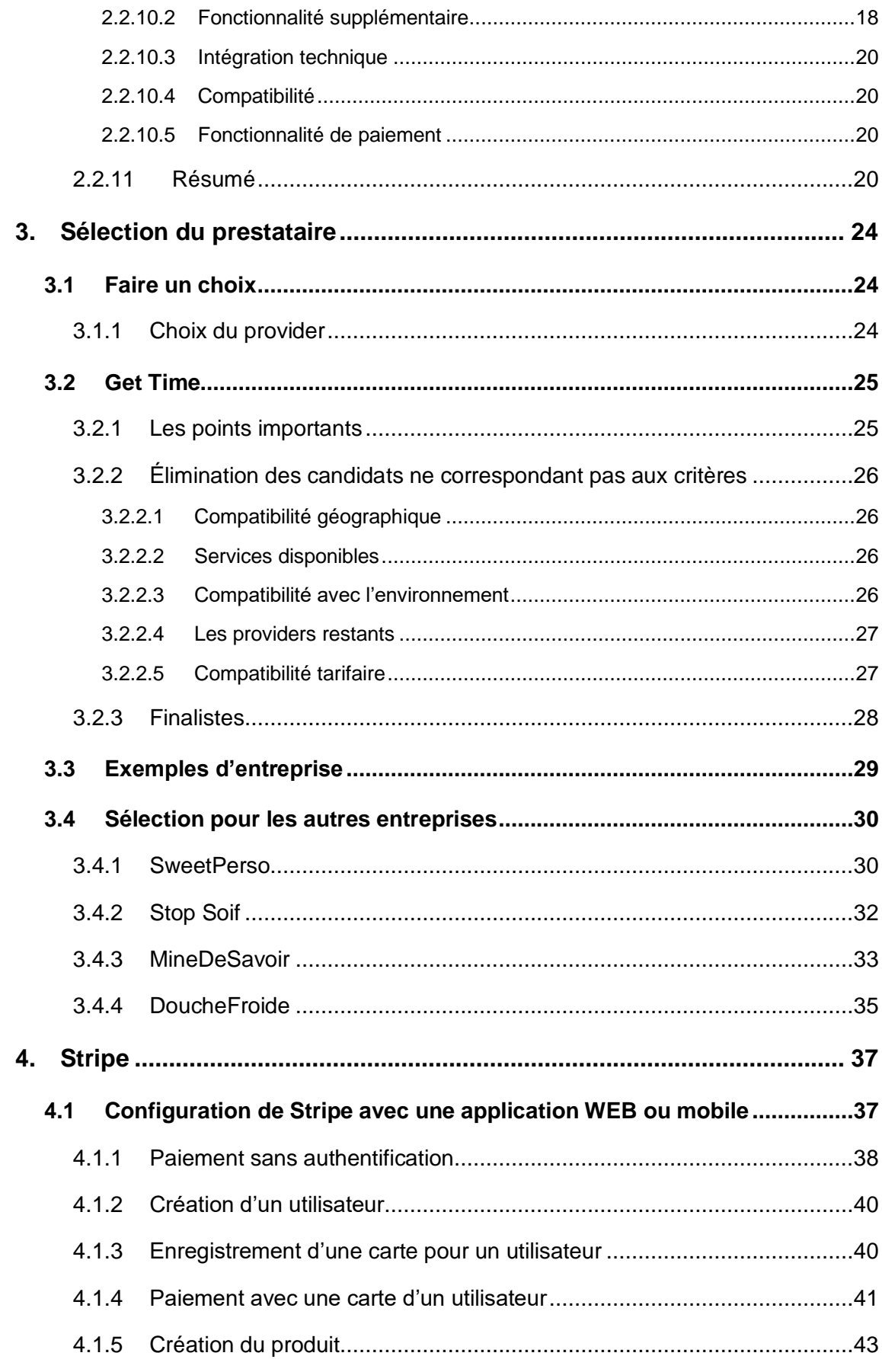

Service de gestion de paiement

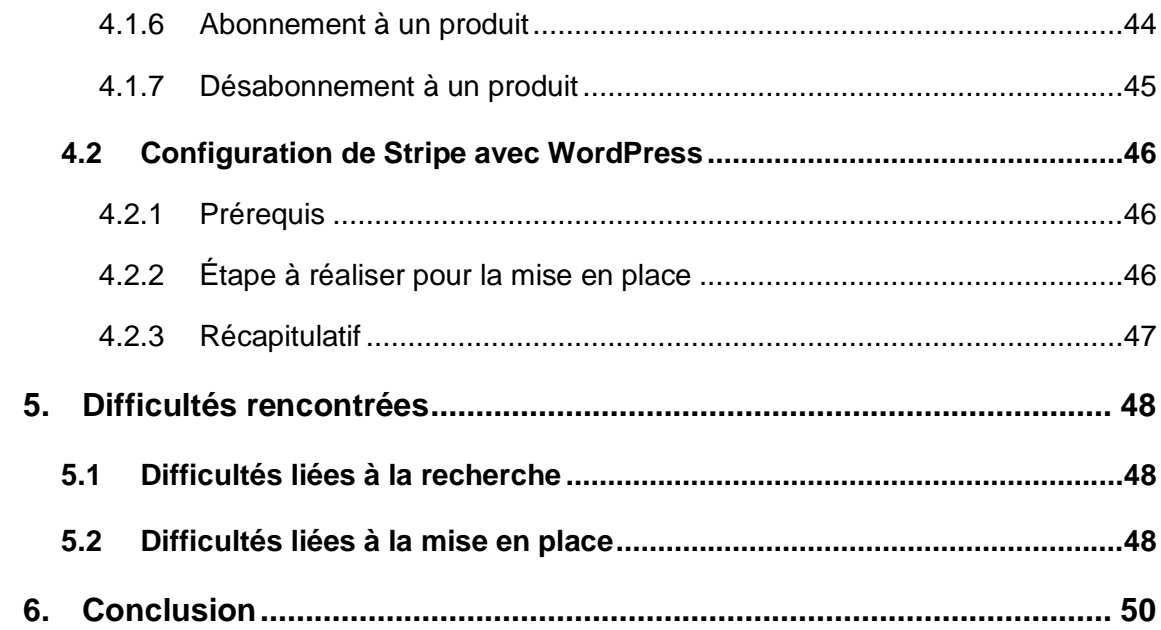

Service de gestion de paiement

# **Liste des tableaux**

<span id="page-8-0"></span>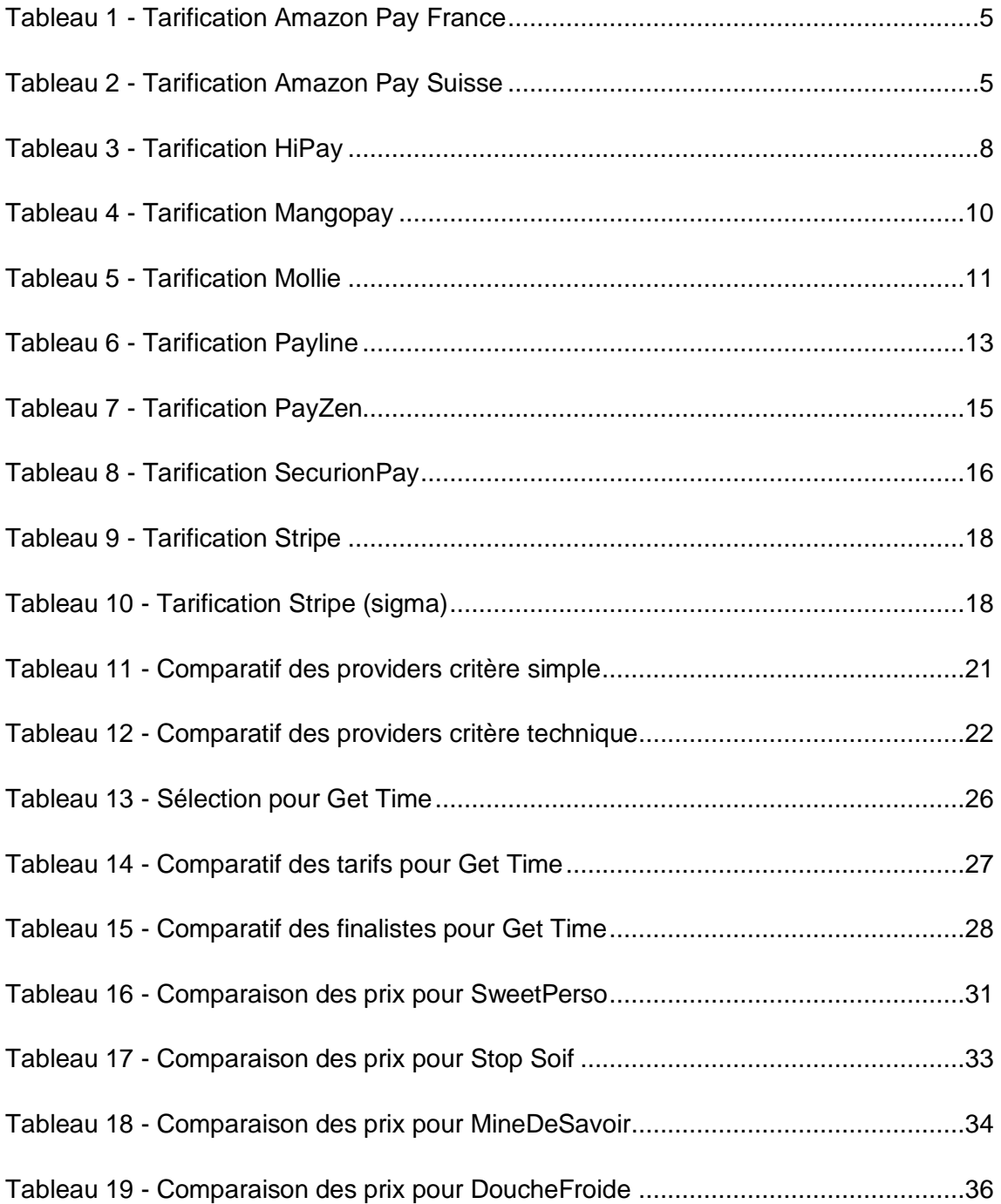

Service de gestion de paiement

# Liste des figures

<span id="page-9-0"></span>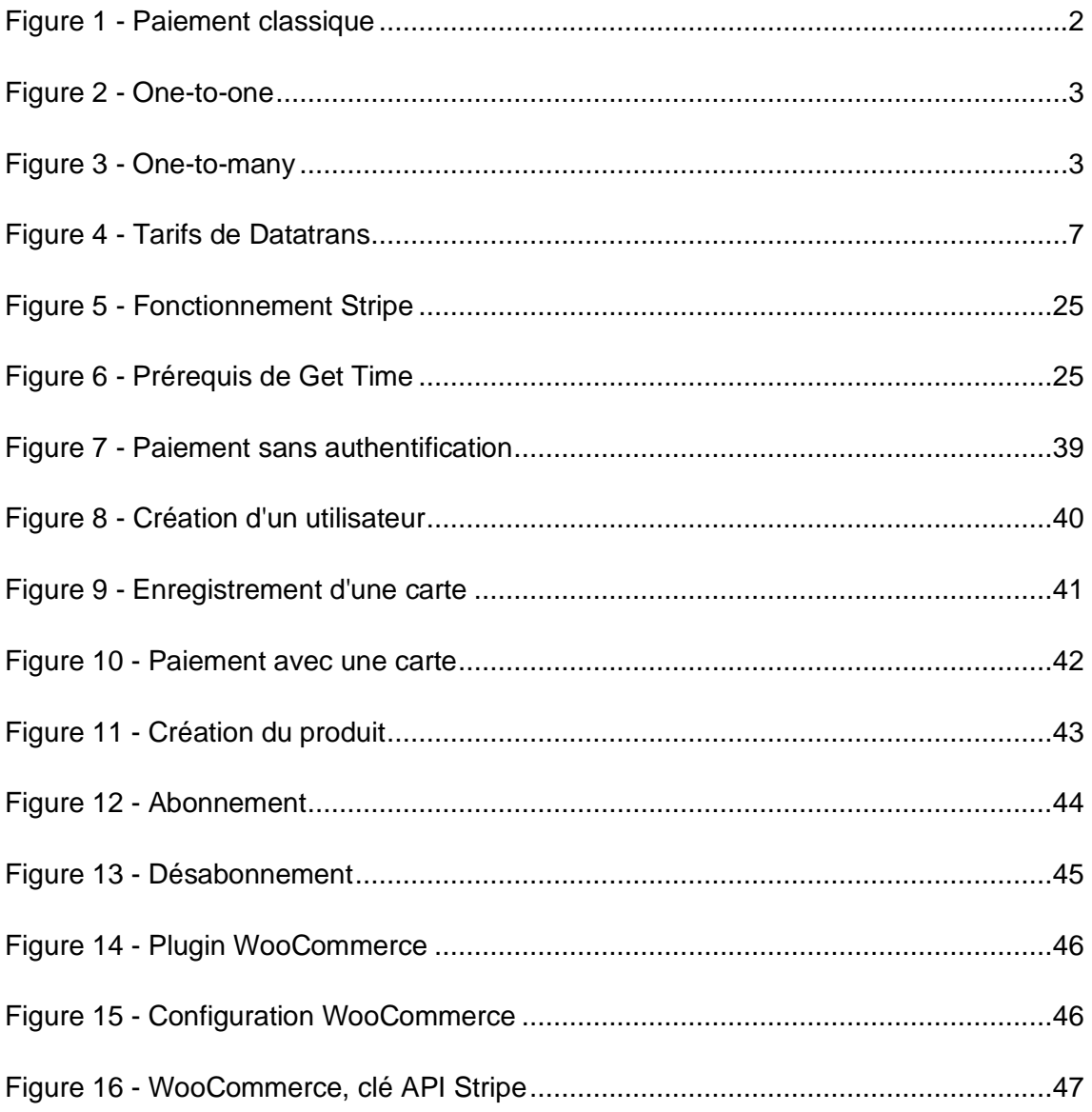

Service de gestion de paiement

# <span id="page-10-0"></span>**1. Introduction**

Ce travail de Bachelor va permettre de choisir le meilleur fournisseur de service de paiement pour votre entreprise.

Il faut savoir que trouver soi-même le provider qui correspond le mieux à votre entreprise peut être compliqué. Effectivement ils ne sont pas tous compatibles avec tous les langages et tous ne proposent pas toutes les fonctionnalités de paiement.

C'est pourquoi j'ai retranscrit de manière harmonisée les capacités des dix providers les plus connus. Grâce à ce listage de provider, j'ai créé une solution afin de déterminer les providers qui correspondent à votre entreprise.

Je termine ce document en expliquant les marches à suivre pour mettre en place un système de paiement de deux manières différentes. Premièrement avec une application et deuxièmement avec un site web utilisant WordPress.

Service de gestion de paiement

# <span id="page-11-0"></span>**2. Recherche des prestataires du service financier**

## <span id="page-11-1"></span>**2.1 Harmonisation des données**

Pour pouvoir effectuer un choix, il me fallait des points de comparaison, c'est pourquoi j'ai sélectionné plusieurs critères que je vais analyser pour chacun des providers.

Cela me permettra d'avoir une vision plus harmonieuse de chaque provider et de faciliter le choix suivant les critères de sélection.

## <span id="page-11-2"></span>**2.1.1 La tarification**

Les prix seront dans la monnaie indiquée par le site du provider afin d'éviter des problèmes ou des différences de conversion dus à la variation des frais et du taux de change.

Il y a plusieurs types de tarification possibles, l'une des plus communes est la taxe sur la transaction, c'est-à-dire qu'une commission est prélevée à chaque transaction de manière automatique, selon différents paramètres.

Par exemple, un client paie sur le site un montant de 100.- et le provider retient une commission de 2,9 % et de 25 centimes par transaction, lorsque ce client paiera. De ce fait, l'entreprise ne recevra pas 100.-, mais 96,85 (les 100.- moins la commission qui s'élèverait dans ce cas à 3,15). Bien entendu, cette commission est variable suivant les providers et le chiffre d'affaires mensuel réalisé avec le fournisseur de service.

<span id="page-11-3"></span>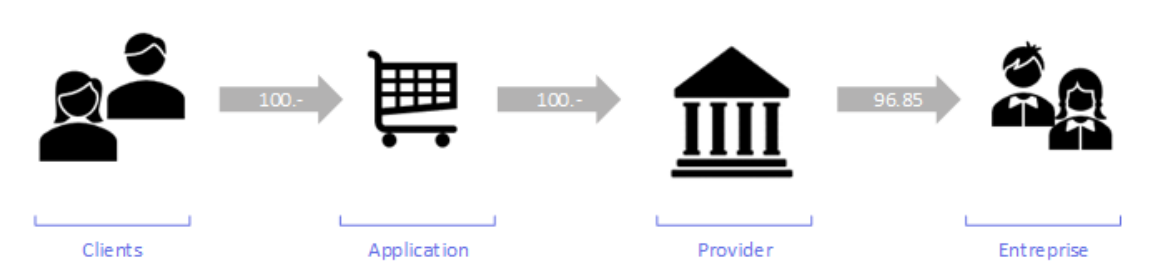

Figure 1 - Paiement classique

Beaucoup de providers proposent des réductions à partir d'un certain volume de transactions mensuelles. Plus on reçoit d'argent sur notre compte grâce à leur système de paiement, plus la commission baisse. Ce calcul est effectué chaque mois. Ainsi, à un mois donné la commission peut s'élever à 2,9 % et 25 centimes. Tandis que le mois suivant à un taux de seulement 1,4 % et 25 centimes.

Service de gestion de paiement

D'autres providers proposent un système d'abonnement. Le droit d'utilisation du service se paie mensuellement. Cet abonnement est propre à chacun des providers. Par exemple :

- Des lots de transaction
- Certaines devises supplémentaires
- Une lutte antifraude plus poussée

## <span id="page-12-0"></span>**2.1.2 Intégration technique**

J'ai sélectionné trois intégrations possibles dépendant du nombre qu'ils en proposent. Ce critère va permettre au technicien des entreprises de déterminer si le prestataire propose une solution compatible avec l'application.

## <span id="page-12-1"></span>**2.1.3 Compatibilité géographique**

J'indique les pays dans lesquels le provider est disponible.

## <span id="page-12-2"></span>**2.1.4 Fonctionnalité de paiement**

Il existe différentes façons d'utiliser un module de paiement, voici les moyens les plus courants.

• One-to-one est la méthode la plus classique permettant à un acheteur de payer un fournisseur.

<span id="page-12-3"></span>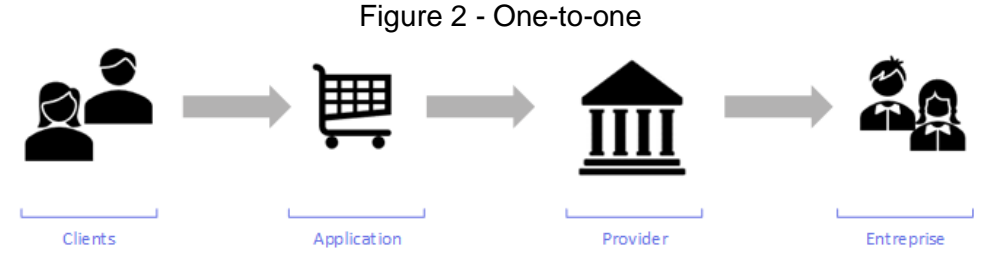

• One-to-many est la méthode avec un acheteur et plusieurs bénéficiaires.

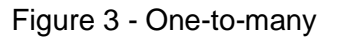

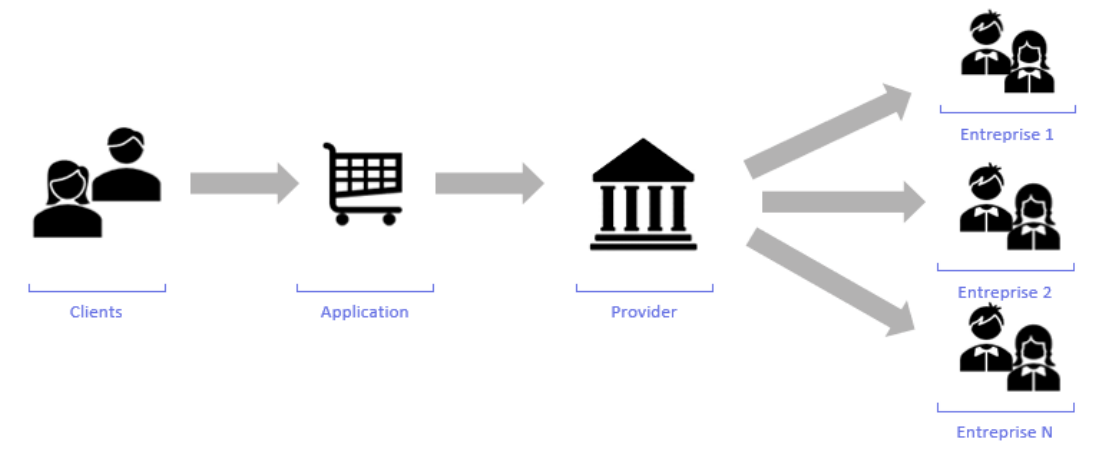

Service de gestion de paiement

Lorsque le client fait un paiement sur le site, il est possible de choisir le pourcentage que reçoit chaque entreprise en fin de transaction. Si une personne paie 120.-, ce paiement pourra être réparti dans différentes entreprises. Par exemple 50/50 entre deux entreprises, soit 60.- chacune. (Exemple hors taxes du provider)

• Le système d'abonnement

Il existe également la possibilité de proposer des abonnements personnalisables. Cela signifie que le client sera prélevé de manière quotidienne, hebdomadaire ou mensuelle pour le service proposé.

## <span id="page-13-0"></span>**2.2 Listage des prestataires de service financier**

J'ai sélectionné les dix prestataires les plus connus afin de proposer un panel représentatif des offres disponibles.

- Amazon Pay
- Datatrans
- HiPay
- Mangopay
- Mollie
- Payline
- PayPal
- PayZen
- SecurionPay
- **Stripe**

Service de gestion de paiement

## <span id="page-14-0"></span>**2.2.1 Amazon Pay**

C'est un service de paiement qui appartient et est utilisé par Amazon. L'un des points forts d'Amazon Pay est le compte client. Le client qui possède déjà un compte Amazon peut se connecter avec celui-ci, ses moyens de paiement et ses adresses sont donc disponibles. Amazon Pay propose un service de paiement pour tout type d'entreprise, aussi bien pour les PME que pour les grandes entreprises.

### <span id="page-14-1"></span>**2.2.1.1 Tarifications**

Il existe plusieurs frais de traitement selon le pays et le volume de paiements mensuel de l'entreprise.

Pour la France :

<span id="page-14-2"></span>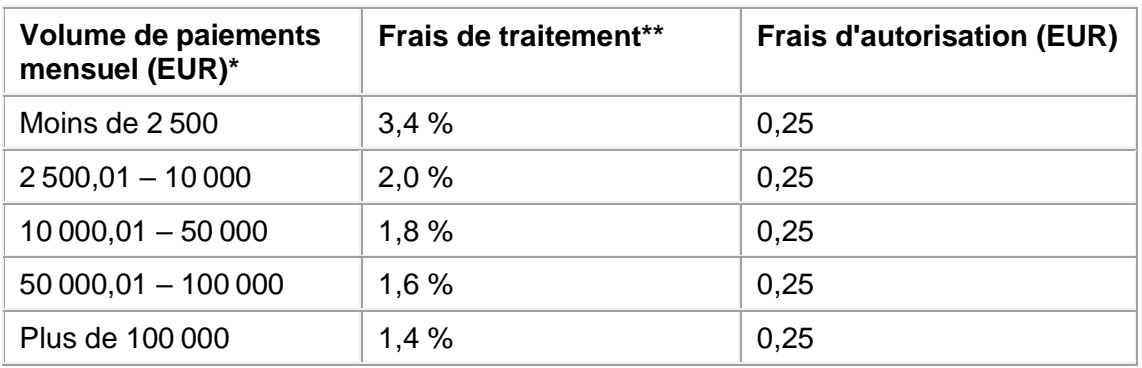

#### Tableau 1 - Tarification Amazon Pay France

Pour la Suisse :

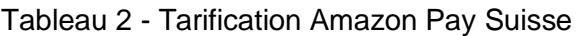

<span id="page-14-3"></span>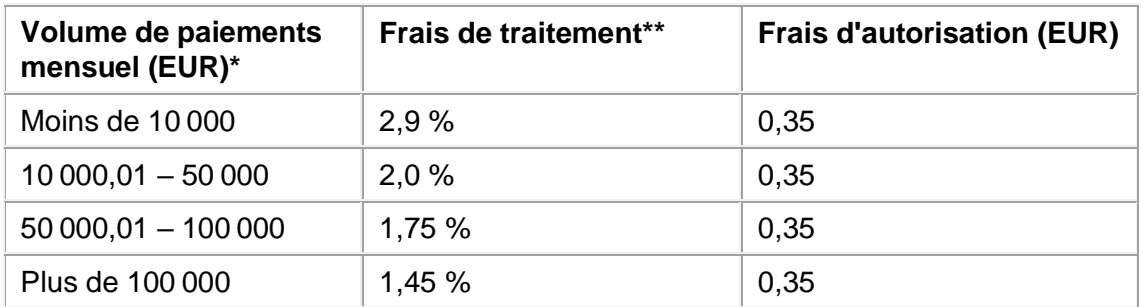

Il existe différents barèmes spécifiques à un pays et non à une zone géographique. Les barèmes appliqués pour les pays européens sont :

- Autriche
- Irlande
- **Suisse**
- France
- [Italie](javascript:void(0))
- 
- Royaume-Uni

- Allemagne
- Espagne

Service de gestion de paiement

## <span id="page-15-0"></span>**2.2.1.2 Intégration technique**

Il est possible d'utiliser l'API<sup>1</sup> proposée.

Il propose des SDK<sup>2</sup> pour les langages suivants : PHP, Java, C #, Ruby, Python, samplers, .Net.

Des plugins sont disponibles pour  : LemonStand, Magento, Shopify, PrestaShop, WooCommerce et huit autres.

La documentation est présente et plutôt complète, de plus elle est uniquement disponible en anglais. Cependant les exemples disponibles pour les SDK est disponibles sur des git et reste assez sommaire.

#### <span id="page-15-1"></span>**2.2.1.3 Compatibilité**

Amazon Pay est compatible avec plusieurs pays, mais le barème concernant la tarification est différent. Elle est donc compatible avec la Suisse, la France et l'Europe.

#### <span id="page-15-2"></span>**2.2.1.4 Fonctionnalité de paiement**

Les fonctionnalités disponibles sont :

- One-to-one
- Abonnement

Il est aussi possible de faire des paiements à l'aide de la reconnaissance vocale.

<sup>1</sup> API : Interface de programmation

<sup>2</sup> SDK : Kit de développement

Service de gestion de paiement

## <span id="page-16-0"></span>**2.2.2 Datatrans**

Datatrans est une entreprise suisse qui s'occupe des différentes entreprises telles que Migros, CFF, Coop pour ne citer que les plus connues.

## <span id="page-16-1"></span>**2.2.2.1 Tarifications**

Concernant le paiement, Datatrans propose deux types d'abonnement, le « eCom Starter » et le « eCom Professional ». Voici les tarifs :

Figure 4 - Tarifs de Datatrans

<span id="page-16-5"></span>

|                                                                                                    |                              | eCom Starter |                                              |                                                     | eCom Professional |                               |
|----------------------------------------------------------------------------------------------------|------------------------------|--------------|----------------------------------------------|-----------------------------------------------------|-------------------|-------------------------------|
| Coûts uniques<br>Mise en services                                                                                                  |                              | CHF          | 495.00<br>Les premières 100 trx sont compris |                                                     | CHF               | 975.00                        |
| Coûts mensuels<br>Prestations Payment Processing<br>(Facturées à l'avance pour une année)                                          |                              | CHF          | 20.00/mois                                   |                                                     | CHF               | 50.00/mois                    |
| <b>Transaction Processing "prepaid"</b><br>- Pas d'utilisation minimale de trx par mois<br>- Les paquets ont une validité de 3 ans | 100 trx/1.00<br>300 trx/0.70 | CHF<br>CHF   | 100.00<br>210.00                             | 1'000 trx/0.50<br>5'000 trx/0.35<br>10'000 trx/0.30 | CHF<br>CHF<br>CHF | 500.00<br>1750.00<br>3'000.00 |

Datatrans ne prend pas de pourcentage sur les transactions, ce qui est très intéressant financièrement. Le montant des transactions dépend de la formule choisie et du pack de transaction. L'abonnement est annuel et la validité d'un forfait de transaction a une validité de 3 ans.

## <span id="page-16-2"></span>**2.2.2.2 Intégration technique**

Il est possible d'utiliser l'API proposée.

Il propose des SDK pour les langages suivants : Android, iOS.

Il propose une solution grâce à une intégration en HTML.

La documentation est claire et complète. Elle n'est disponible qu'en anglais, cependant elle possède des exemples d'implémentation.

## <span id="page-16-3"></span>**2.2.2.3 Compatibilité**

Datatrans est compatible avec la Suisse. En ce qui concerne l'Europe, il faut travailler avec un de leur partenaire imposé. Cela rend la tâche compliquée.

#### <span id="page-16-4"></span>**2.2.2.4 Fonctionnalité de paiement**

La fonctionnalité disponible est :

• One-to-one

L'abonnement n'est pas disponible pour le moment.

Service de gestion de paiement

## <span id="page-17-0"></span>**2.2.3 HiPay**

HiPay propose un système de paiement relativement similaire aux autres plateformes. Il propose des solutions pour les PME, les entreprises ainsi que pour les marketplaces.

Lors d'un échange d'e-mail, j'ai appris que la solution pour les marketplaces n'est disponible que pour les grandes entreprises.

*« Son éligibilité nécessite aujourd'hui un flux minimum important et présente des prérequis techniques rigides. Elle n'est actuellement pas adaptée aux activités en lancement. »* 

#### <span id="page-17-1"></span>**2.2.3.1 Tarifications**

Frais fixe : + 0,25  $\epsilon$  par transaction, sauf iDEAL : + 0,79  $\epsilon$  par transaction

<span id="page-17-3"></span>

| <b>Volume mensuel</b>         | <b>Coûts transaction</b><br><b>France</b> | <b>Coûts transaction</b><br><b>UE</b> | <b>Coûts transactions</b><br>hors UE |
|-------------------------------|-------------------------------------------|---------------------------------------|--------------------------------------|
| $0 - 2500 \in$                | 2.5%                                      | 2.9%                                  | $3.2\%$                              |
| $2500 - 20000 \in$            | $1.6\%$                                   | 2.5%                                  | 2.5%                                 |
| 20 000 − 50 000 €             | 1.4%                                      | 2.0%                                  | 2.3%                                 |
| $50000 \text{ } \in \text{+}$ | 0.9%                                      | $1.5\%$                               | 2.0%                                 |

Tableau 3 - Tarification HiPay

#### <span id="page-17-2"></span>**2.2.3.2 Fonctionnalité supplémentaire**

• HiPay Omnicanal

Omnicanal permet de mieux se concentrer sur les clients grâce à des outils performants. Cela met en relation une boutique en ligne avec une boutique physique, ce qui centralise les stocks.

• HiPay Intelligence

Intelligence est un service qui permet d'avoir une vue générale de l'activité de l'entreprise vis-à-vis des clients grâce à des représentations graphiques.

• HiPay Sentinel

Sentinel quant à lui octroie une sécurité supplémentaire, cela permet notamment de rendre la sécurité « 3D secure »<sup>3</sup> dynamique en ne la demandant qu'aux personnes ne faisant pas partie d'une « white list ». Il est également possible de créer des règles

<sup>3</sup> 3D Secure: Authentification supplémentaire lors d'un paiement

Service de gestion de paiement

antifraudes et de gérer certains processus de manière automatique, ce qui libère du temps pour s'occuper d'autres processus.

## <span id="page-18-0"></span>**2.2.3.3 Intégration technique**

Il propose des SDK pour les langages suivants : JavaScript, Android, iOS, PHP.

Des plugins sont disponibles pour : Magento, PrestaShop, WooCommerce, WiziShop.

La documentation est plutôt légère et uniquement en anglais, cependant elle est disponible pour chacun de leur SDK.

## <span id="page-18-1"></span>**2.2.3.4 Compatibilité**

HiPay a la possibilité de faire des paiements en Amérique, Europe et Asie. La Suisse est intégrée dans l'Europe.

## <span id="page-18-2"></span>**2.2.3.5 Fonctionnalité de paiement**

Les fonctionnalités disponibles sont :

- One-to-one
- One-to-many

HiPay propose également la possibilité d'enregistrer des cartes afin de les réutiliser facilement.

Service de gestion de paiement

## <span id="page-19-0"></span>**2.2.4 Mangopay**

Mangopay propose plusieurs modes d'utilisation et des tarifications diverses.

Il propose trois offres principales adaptées à trois situations différentes qui sont :

- Crowdfunding;
- Marketplaces ;
- Fintech.

#### <span id="page-19-1"></span>**2.2.4.1 Tarifications**

La tarification de Mangopay est similaire à la majorité des plateformes proposant ce service. Il y a un tarif de base pour l'Europe, un pour l'Angleterre et un pour le reste du monde.

Leur grille tarifaire pour Visa et Mastercard est donc :

<span id="page-19-2"></span>

| <b>Volume mensuel</b><br>(transaction) | Europe $(\epsilon)$ | Angleterre (£)  | Autres $(\epsilon)$ |
|----------------------------------------|---------------------|-----------------|---------------------|
| $0 - 99999$                            | $1,8% + 0,18€$      | $1,9% + 0,20$ £ | $2,5% + 0,25€$      |
| $100000 - 499999$                      | $1,6% + 0,18€$      | $1,8% + 0,20$ £ | $2,3% + 0,25€$      |
| $500000 - 999999$                      | $1,3% + 0,18€$      | $1,6% + 0,20$ £ | $2,0% + 0,25 \in$   |
| 1 000 000 et plus                      | Sur demande         |                 |                     |

Tableau 4 - Tarification Mangopay

Il existe un montant minimal sur les transactions calculé de manière mensuelle.

Si les frais des transactions ne dépassent pas  $30 \in$  après les 3 premiers mois d'activation, une facture mensuelle sera émise jusqu'à concurrence de ce montant.

D'autres frais sont également à prendre en charge.

La vérification de personne physique est gratuite, mais, si le taux de refus dépasse les 15 % par mois, Mangopay se réserve le droit de facturer toute intervention nécessaire sans en préciser le coût.

La vérification de personne morale est facturée à hauteur de 2,50 €

Dans le cas où une dispute sur un paiement est engagée, si l'entreprise a gain de cause, elle sera gratuite, dans le cas contraire Mangopay vous facturera 15 €.

Service de gestion de paiement

## <span id="page-20-0"></span>**2.2.4.2 Intégration technique**

Il est possible d'utiliser l'API proposée.

Il propose des SDK pour les langages suivants : PHP, Python,. Net, Java, Ruby, Node.js, JavaScript, iOS, Android.

Des plugins sont disponibles pour : WooCommerce, PrestaShop, Magento.

La documentation est plutôt légère et uniquement en anglais, cependant elle est disponible pour chacun de leur SDK mais uniquement sur des gits.

## <span id="page-20-1"></span>**2.2.4.3 Compatibilité**

Mangopay est compatible avec beaucoup de pays dont la France, l'Europe, mais aussi disponible en Afrique, Amérique, Asie, Océanie…

Il est important de noter que Mangopay n'est pas compatible avec la Suisse.

## <span id="page-20-2"></span>**2.2.4.4 Fonctionnalité de paiement**

Les fonctionnalités disponibles sont :

- One-to-one
- One-to-many
- Abonnements

Mangopay propose également la possibilité d'enregistrer des cartes afin de pouvoir les réutiliser facilement.

## <span id="page-20-3"></span>**2.2.5 Mollie**

Mollie est une entreprise qui promet une intégration simple et rapide. Il propose deux systèmes différents, le premier permet de gérer les paiements ponctuels et le second permet de gérer des abonnements.

#### <span id="page-20-4"></span>**2.2.5.1 Tarifications**

Il existe plusieurs moyens de paiement, carte bancaire, Mastercard, Visa, etc. Chacun d'eux possède un taux différent concernant la tarification. La tarification exposée ici se rapporte uniquement à la Mastercard.

<span id="page-20-5"></span>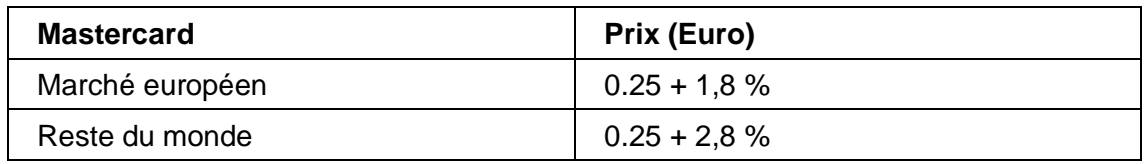

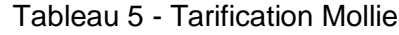

Service de gestion de paiement

## <span id="page-21-0"></span>**2.2.5.2 Intégration technique**

Il est possible d'utiliser l'API proposée.

Il propose des SDK pour les langages suivants : Node.js, PHP, Ruby, Python, Laravel,. Net, Java, Perl, Go, Django.

Des plugins sont disponibles pour : Magento, WooCommerce, Shopify, PrestaShop, Odoo et six autres CMS<sup>4</sup>.

La documentation est plutôt complète et claire, mais n'est disponible qu'en anglais. De plus la documentation de l'implémentation est disponible de manière assez sommaire sur des gits.

## <span id="page-21-1"></span>**2.2.5.3 Compatibilité**

Mollie accepte des clients faisant partie de l'Europe et de la Suisse.

## <span id="page-21-2"></span>**2.2.5.4 Fonctionnalité de paiement**

Les fonctionnalités disponibles sont :

- One-to-one
- Abonnements
- One-to-many

## <span id="page-21-3"></span>**2.2.6 Payline**

Payline propose une API d'intégration, elle est créée par MONEXT' qui est une entreprise ayant pour but de faciliter les transactions électroniques de paiement avec ou sans carte.

## <span id="page-21-4"></span>**2.2.6.1 Tarifications**

Payline propose une tarification différente des habitudes en proposant des abonnements comprenant 300 transactions par mois et d'autres options. Il existe trois formules différentes.

<sup>4</sup> CMS : Système de gestion de contenu, utilisé pour créer des sites web

Service de gestion de paiement

<span id="page-22-3"></span>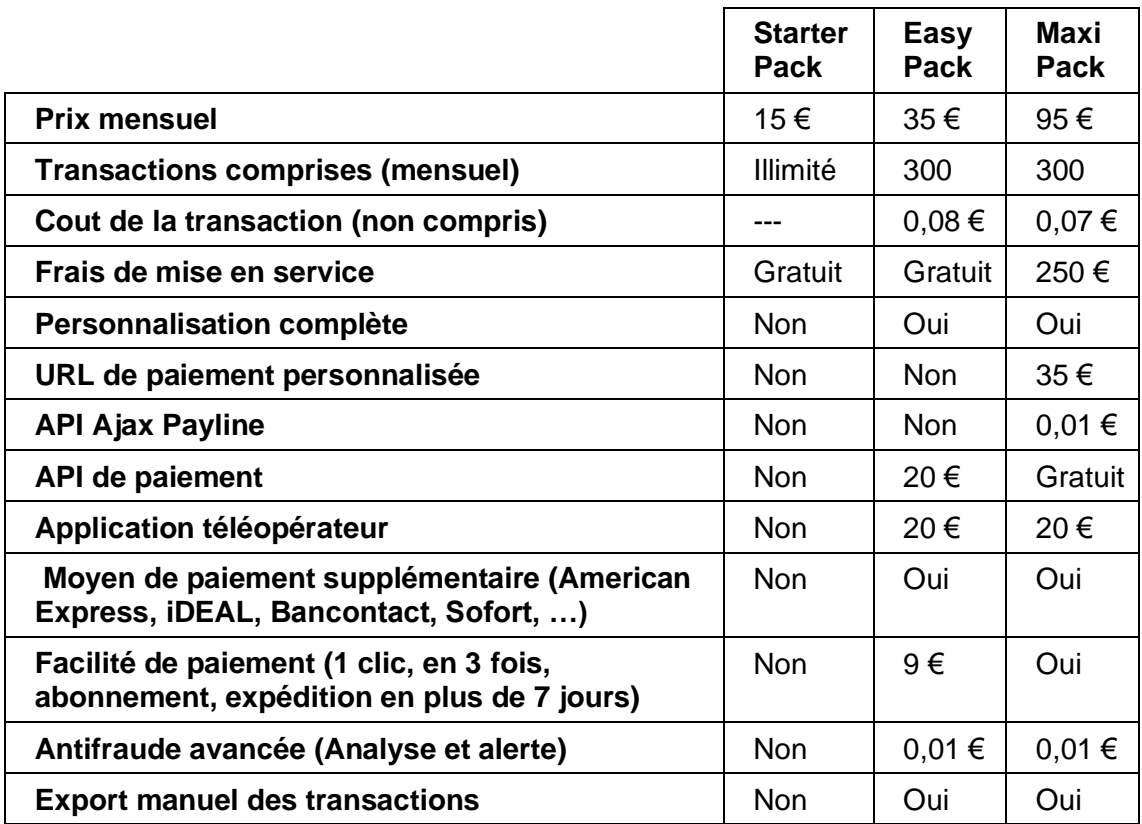

## Tableau 6 - Tarification Payline

#### <span id="page-22-0"></span>**2.2.6.2 Intégration technique**

Il est possible d'utiliser l'API proposée.

Il propose des SDK pour les langages suivants : .Net, Java, PHP, iOS et Android.

Des plugins sont disponibles pour : Drupal, Magento, OpenCart, PrestaShop, WooCommerce et 13 autres.

La documentation est plutôt complète et en français.

## <span id="page-22-1"></span>**2.2.6.3 Compatibilité**

Il est disponible dans toute l'Europe, plus la Suisse.

#### <span id="page-22-2"></span>**2.2.6.4 Fonctionnalité de paiement**

Les fonctionnalités disponibles sont :

- One-to-one
- Abonnements

Service de gestion de paiement

## <span id="page-23-0"></span>**2.2.7 PayPal**

PayPal ne se présente plus vraiment, étant un des piliers des fournisseurs de service de paiement, cependant, nous allons nous attarder un peu plus sur les services qu'il met en avant.

Il propose de gérer un paiement de manière simple avec une intégration de panier, de la prévention contre la fraude et des pages de paiement personnalisables sans forcer pour autant le client à utiliser un compte PayPal.

## <span id="page-23-1"></span>**2.2.7.1 Tarifications**

Pour la tarification de PayPal, la commission est divisée pour les États-Unis d'Amérique et pour le reste du monde. Cependant la commission fixe est différente selon la région.

Le taux est donc :

- $\bullet$  US : 2.9 %
- $\bullet$  Autres : 3.4 %

À cela il faut ajouter la commission fixe suivant la région.

- Europe:  $0.35 \in$
- Suisse : 0,55 CHF

## <span id="page-23-2"></span>**2.2.7.2 Intégration technique**

Il dispose d'une API accessible.

Il propose des SDK pour les langages suivants : Java, .Net, Node.js, PHP, Python, Ruby.

Des plugins sont disponibles pour : WooCommerce, PrestaShop, Magento, etc.

La documentation est plutôt légère et uniquement en anglais, cependant elle est disponible pour chacun de leur SDK mais uniquement sur des gits.

## <span id="page-23-3"></span>**2.2.7.3 Compatibilité**

PayPal est disponible pour la Suisse, la France et l'Europe. Cependant il est regrettable de constater que la section pour la Suisse est disponible uniquement en Allemand.

#### <span id="page-23-4"></span>**2.2.7.4 Fonctionnalité de paiement**

Les fonctionnalités disponibles sont :

- One-to-one
- Abonnements

Service de gestion de paiement

## <span id="page-24-0"></span>**2.2.8 PayZen**

PayZen est un système de paiement proposé par Lyra. Leur moyen de paiement est qualitatif. Il fait perpétuellement de l'innovation, car Lyra est toujours à l'écoute de ses clients.

## <span id="page-24-1"></span>**2.2.8.1 Tarifications**

Les offres se distinguent ici de deux manières importantes. Le type d'offre et savoir si leur application utilise un site web e-commerce ou non.

<span id="page-24-3"></span>

| <b>E-Commerce</b>                       | ∟ite                  | Go                 | <b>PREMUIM</b>    | <b>EXPERT</b>   |
|-----------------------------------------|-----------------------|--------------------|-------------------|-----------------|
| Avec site                               |                       | 14,90 €<br>HT/mois | 29,90€<br>HT/mois | 149€<br>HT/mois |
| <b>Sans site</b>                        | 9,90 $\epsilon$ /mois |                    | 29,90 €/mois      |                 |
| <b>Transactions</b><br>incluse par mois | 30                    | 100                | 100               | 1000            |

Tableau 7 - Tarification PayZen

Malgré mes e-mails, je n'ai pas pu avoir d'information à propos des frais lorsqu'on dépasse les transactions comprises dans un forfait.

## <span id="page-24-2"></span>**2.2.8.2 Fonctionnalité supplémentaire**

• Paiements embarqués/JavaScript

Le client fournit ses données de paiement dans des champs sécurisés et sans aucune redirection.

• Paiement par page en redirection

Le client est redirigé sur une page de paiement entièrement sécurisée.

• Paiement par iFrame

Donne la possibilité d'intégrer une iFrame de paiement sur un site web.

• Module de paiement

Offre plus de 40 modules gratuits de paiement sur les CMS les plus utilisés.

• Webservices REST de paiement

À condition d'être certifié PCI DSS<sup>5</sup>, il est possible d'utiliser les données de l'acheteur et d'utiliser le webservice de création de paiements.

<sup>5</sup> PCI DSS : Norme de sécurité de l'industrie des cartes de paiement

Service de gestion de paiement

## <span id="page-25-0"></span>**2.2.8.3 Intégration technique**

Il est possible d'utiliser l'API proposée.

Il propose des SDK pour les langages suivants : Java, PHP.

Des plugins sont disponibles pour : PrestaShop, Magento, WooCommerce, VirtueMart, Odoo et 21 autres CMS.

La documentation est plutôt légère et uniquement en anglais, cependant elle est disponible pour chacun de leur SDK mais uniquement sur des gits.

## <span id="page-25-1"></span>**2.2.8.4 Compatibilité**

PayZen est disponible dans de nombreux pays dont la Suisse et l'Europe.

#### <span id="page-25-2"></span>**2.2.8.5 Fonctionnalité de paiement**

Les fonctionnalités disponibles sont :

- One-to-one
- Abonnements

Il propose également la possibilité de faire des paiements par e-mail et l'enregistrement de carte de crédit pour des paiements simplifiés.

## <span id="page-25-3"></span>**2.2.9 SecurionPay**

SecurionPay propose deux modules principaux de paiement, le premier étant les paiements ponctuels et le deuxième par abonnements. Un des points forts mis en avant est que l'entreprise est Suisse.

#### <span id="page-25-4"></span>**2.2.9.1 Tarifications**

Il y a deux catégories pour la tarification, les marchands normaux et les marchands à haut-risques. Sont considérés comme des marchands à haut-risques les plateformes de jeux d'argent, de rencontres, les sites pour adultes....

<span id="page-25-5"></span>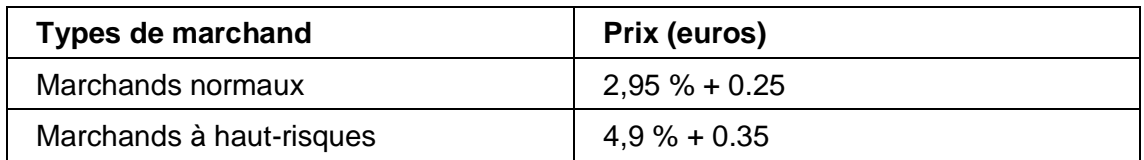

#### Tableau 8 - Tarification SecurionPay

Service de gestion de paiement

## <span id="page-26-0"></span>**2.2.9.2 Fonctionnalité supplémentaire**

• Mobile Payments

Fonctionne sur tous les mobiles, intégration non invasive du 3D Secure.

• Global Customer

Avec 160 monnaies disponibles, il est donc possible d'accepter les paiements de tous les clients, où qu'ils soient.

• Retry Logic

Possibilité de faire plusieurs essais de paiement en cas d'échec, avec la possibilité d'accepter plusieurs cartes différentes.

## <span id="page-26-1"></span>**2.2.9.3 Intégration technique**

Il est possible d'utiliser l'API proposée.

Il ne propose pas de SDK.

Des plugins sont disponibles pour : WooCommerce, Magento, PrestaShop, Shopify et 14 autres CMS.

La documentation est plutôt légère et uniquement en anglais, il existe quelque exemple d'intégration pour le PHP et le HTML.

## <span id="page-26-2"></span>**2.2.9.4 Compatibilité**

Comme la plupart des systèmes de paiement, il est compatible avec la Suisse, la France et le reste de l'Europe.

## <span id="page-26-3"></span>**2.2.9.5 Fonctionnalité de paiement**

Les fonctionnalités disponibles sont :

- One-to-one
- Abonnements

## <span id="page-26-4"></span>**2.2.10 Stripe**

Stripe est une entreprise qui propose un système de paiement pour des entreprises de toutes tailles. Il propose deux plateformes de paiement, *Connects* et *Payments*, ainsi que quatre applications, *Radar*, *Sigma*, *Billing* et *Atlas*. Il précise que beaucoup d'entreprises utilisent Stripe, comme Amazon, Google, Microsoft, Kickstarter, Uber, Spotify et bien d'autres... Le siège social se situe à San Francisco, mais il dispose également de bureaux dans divers pays du monde comme Paris qui peut fournir un support en français.

Service de gestion de paiement

## <span id="page-27-2"></span><span id="page-27-0"></span>**2.2.10.1 Tarifications**

| <b>Plateforme</b> | <b>Europe</b>                                                  | <b>Suisse</b>                                                   |
|-------------------|----------------------------------------------------------------|-----------------------------------------------------------------|
| Payments          | $1.4\% + 0.25 \in$                                             | $2,9% + 0,30$ CHF                                               |
| Connects          | 2 €/mois par compte actif<br>$0.25 \% + 0.10 \in$ par virement | 2 CHF/mois par compte actif<br>$0.25\% + 0.55$ CHF par virement |

Tableau 9 - Tarification Stripe

Il est important de noter que Stripe propose des réductions sur les prix à partir de 30 000 CHF de transaction par mois. Cependant, il ne communique rien là-dessus, malgré mes demandes répétées par e-mail. Pour pouvoir bénéficier de ces informations, il faut atteindre le palier mentionné durant deux mois consécutifs. Il faut prendre contact avec eux pour avoir une offre personnalisée selon plusieurs critères, comme le type de paiement, les quantités mensuelles, etc.

#### <span id="page-27-1"></span>**2.2.10.2 Fonctionnalité supplémentaire**

Toutes les fonctionnalités supplémentaires seront en francs suisses.

• Radar

Radar propose un système poussé de détection de fraude pour les paiements avec la possibilité de contraindre les paiements à certaines restrictions, par exemple, interdire l'utilisation de proxy lors des paiements, l'utilisation de « 3D Secure », tout ça grâce à une interface fournie par Stripe. Cependant cette option coûte 0,05 CHF par transaction.

**Sigma** 

Sigma est une application qui permet d'avoir, grâce à une interface, un accès facilité à toutes les données liées au paiement stocké par Stripe. Il est possible de personnaliser des requêtes et de les sauvegarder. Le prix dépend du nombre de paiements effectués mensuellement.

**Billing** 

<span id="page-27-3"></span>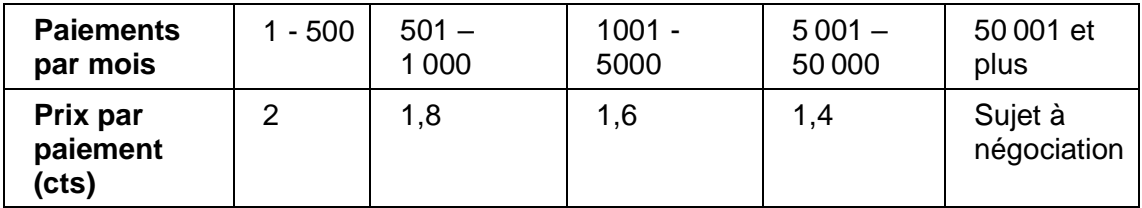

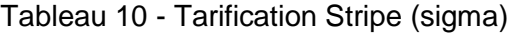

Billing est une application qui permet de créer de manière simple et intuitive des systèmes de paiement prédéfinis pour ses clients.

Service de gestion de paiement

Elle permet de rendre l'application conforme à la réglementation DSP2<sup>6</sup> qui exige que les clients européens passent par une authentification forte pour payer la majorité de leurs abonnements et factures. Grâce à Billing les revenus sont protégés en déclenchant de manière automatique l'authentification supplémentaire quand cela s'avère nécessaire. Billing est gratuit jusqu'au premier million de francs de revenus. Ensuite la tarification est de 0,5 % sur les paiements récurrents.

• Atlas

Atlas est une solution qui propose de créer une entreprise de manière simple et rapide pour le prix de 500 CHF. Cela inclut :

- La création de l'entreprise de Type C au Delaware (USA)
- La commission d'enregistrement de l'état du Delaware
- Les documents signés pour établir les règles de l'entreprise et la protection de l'adresse IP.
- L'outil pour émettre des actions pour les fondateurs
- La première année des frais d'agent enregistré
- La déclaration d'un numéro fiscale (EIN)
- L'adhésion à la communauté Stripe Atlas
- La création d'un compte bancaire.
- Des modèles gratuits pour les besoins légaux en rapport avec la création de l'entreprise.

Ensuite des services supplémentaires sont proposés afin de mieux gérer son entreprise.

- Un Agent officiel enregistré au Delaware (100 CHF par an)
- Une préparation de l'impôt sur les sociétés (à partir de 250 CHF par an)
- Une déclaration d'impôt du Delaware (commission au Delaware à partir de 225 CHF)
- Une maintenance de compte bancaire (25 CHF par mois)

<sup>6</sup> DSP2 : Directive sur le service de paiement

Service de gestion de paiement

## <span id="page-29-0"></span>**2.2.10.3 Intégration technique**

Il est possible d'utiliser l'API proposé.

Il propose des SDK pour les langages suivants : Ruby, Python, PHP, Java, Node.js, Go et .Net.

Des plugins sont disponibles pour : WooCommerce, Magento, PrestaShop, Shopify et plus de 240 autres plugins.

La documentation est très complète et bien tenue, elle est uniquement en anglais, mais des exemples et des scénarios sont disponibles pour la plupart des langages.

## <span id="page-29-1"></span>**2.2.10.4 Compatibilité**

Stripe est une entreprise internationale. Elle propose donc une possibilité de payer dans la devise de notre choix et est donc compatible l'Europe, la Suisse et la France.

## <span id="page-29-2"></span>**2.2.10.5 Fonctionnalité de paiement**

Les fonctionnalités disponibles sont :

- One-to-one
- One-to-many
- Abonnements

## <span id="page-29-3"></span>**2.2.11 Résumé**

Résumons les caractéristiques importantes de chacun des providers afin qu'une sélection, à l'exception de la tarification, soit plus simple et présentée de manière condensée. Ceci permettra de définir la meilleure solution pour une entreprise plus rapidement.

Service de gestion de paiement

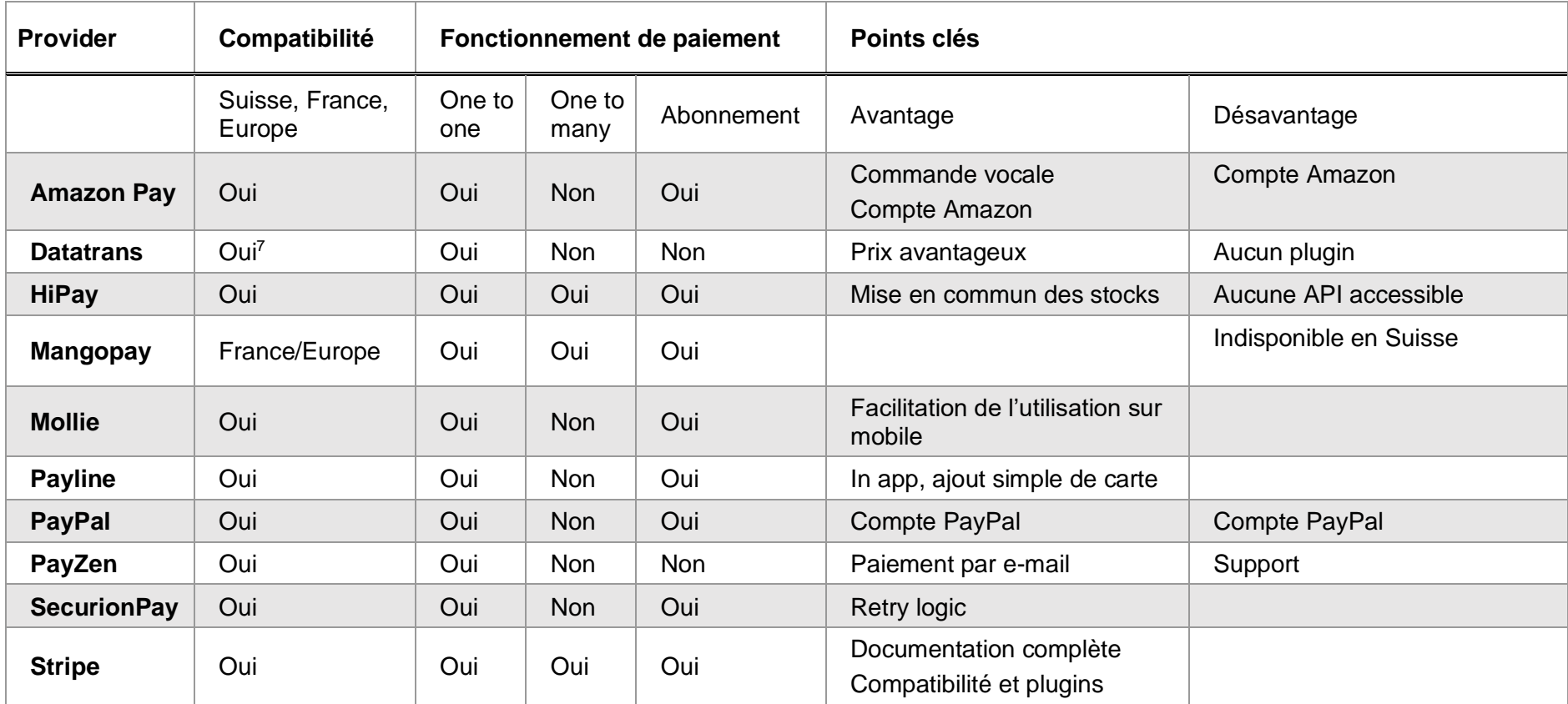

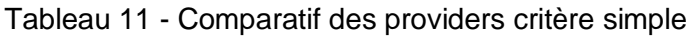

<span id="page-30-0"></span><sup>7</sup> Sous condition pour l'Europe et la France

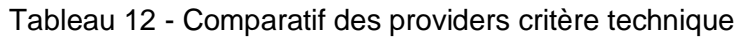

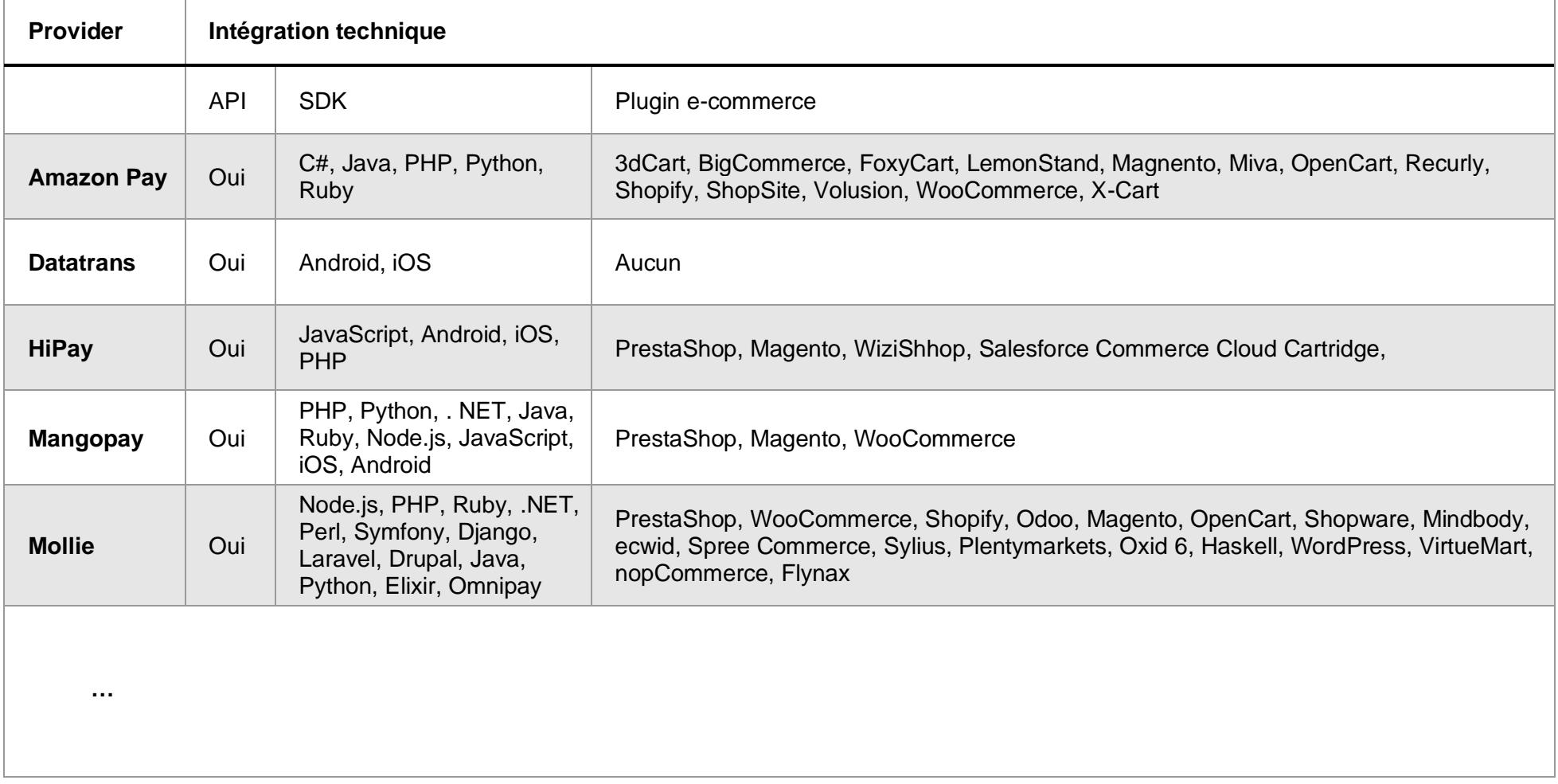

<span id="page-31-0"></span>Service de gestion de paiement

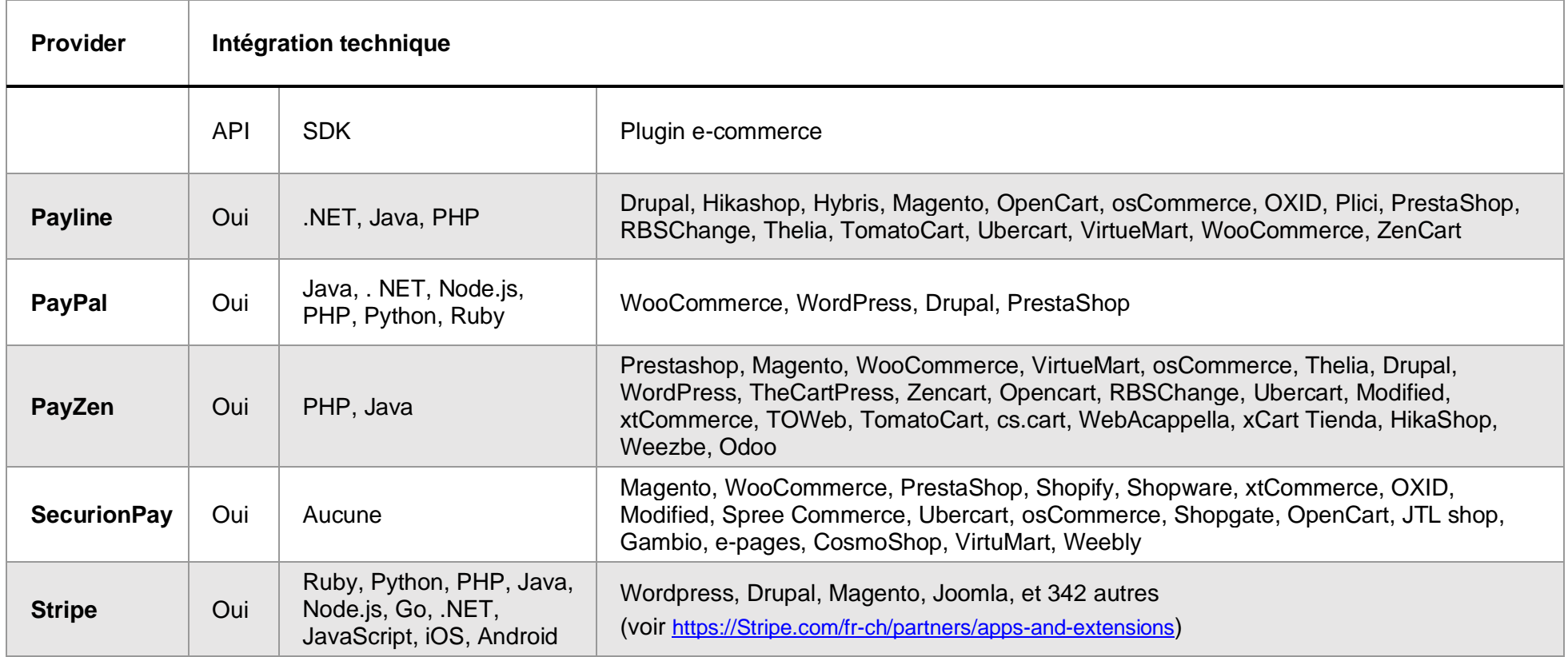

# <span id="page-33-0"></span>**3. Sélection du prestataire**

## <span id="page-33-1"></span>**3.1 Faire un choix**

Comment faire le bon choix pour votre entreprise ?

Premièrement, faites une liste des prérequis dont vous avez besoin.

- 1. Avez-vous un système déjà mis en place ? Si oui lequel ?
- 2. Qu'avez-vous besoin de faire comme paiement ?
	- a. One-to-one
	- b. One-to-many
	- c. Abonnement
- 3. Avez-vous le besoin d'enregistrer des cartes pour les utilisateurs ?
- 4. Quels sont les volumes estimés mensuellement ? (Le nombres de transactions et le montant de celles-ci avec le système de paiement)

Une fois que vous avez répondu à ces questions, procéder par élimination.

## <span id="page-33-2"></span>**3.1.1 Choix du provider**

Je vous conseille, pour le choix du provider, de procéder par élimination selon les critères énumérés ci-dessous :

- 1. Peut-il desservir la zone géographique de votre entreprise ?
- 2. Y a-t-il la possibilité de fournir le(s) service(s) désiré(s) ? (Les abonnements, le oneto-many, enregistrement de carte)
- 3. Le langage utilisé sur la plateforme existante est-il compatible ? (Si existante)
- 4. Quel est le plan tarifaire le plus en adéquation avec vos attentes ?

Je vous conseille vivement de regarder les prix après avoir appliqué les trois premiers points ci-dessus, car leur plan tarifaire est propre à chacun d'eux. Cette comparaison est la tâche la plus laborieuse.

Service de gestion de paiement

## <span id="page-34-0"></span>**3.2 Get Time**

Get Time SÀRL est une société créée en 2019, basée à Genève. Elle est composée de 5 associés :

- Audric Jehan Ordinas
- Diego Ruiz Torres
- Fehmi Fathallah
- Nicolas Josef de Boccard
- Tufan Percin

L'objectif de l'entreprise est de pouvoir commercialiser un service de prise de rendezvous informatisé, à l'aide d'une application mobile, avec la possibilité de la personnaliser.

Le but de l'application est de pouvoir gérer l'emploi du temps des employés avec la possibilité pour les clients de prendre rendez-vous directement depuis cette plateforme. L'idée est de prochainement proposer à leur client de pouvoir payer directement par l'application lors de la prise du rendez-vous.

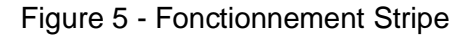

<span id="page-34-2"></span>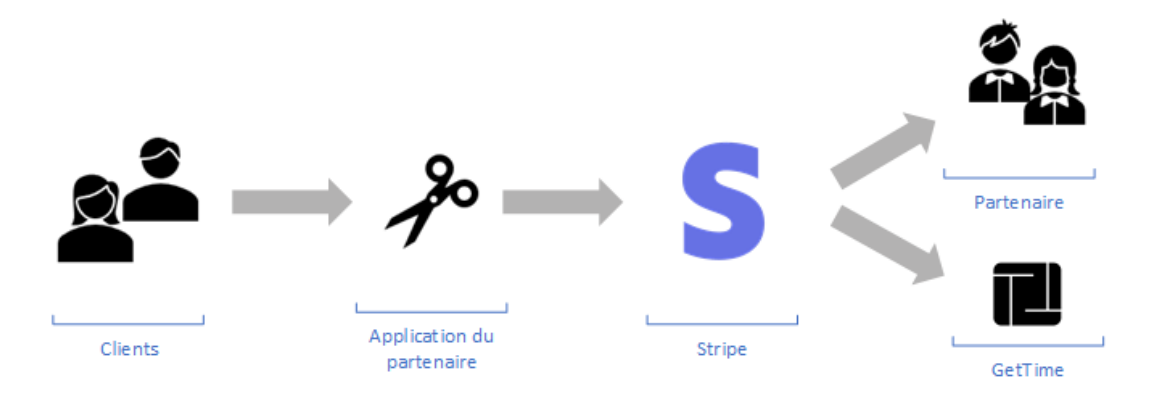

## <span id="page-34-1"></span>**3.2.1 Les points importants**

Get Time m'a fourni une liste de critères auxquels le provider doit correspondre.

Je choisirai le meilleur provider en me rapportant aux critères de Get Time.

Figure 6 - Prérequis de Get Time

<span id="page-34-3"></span>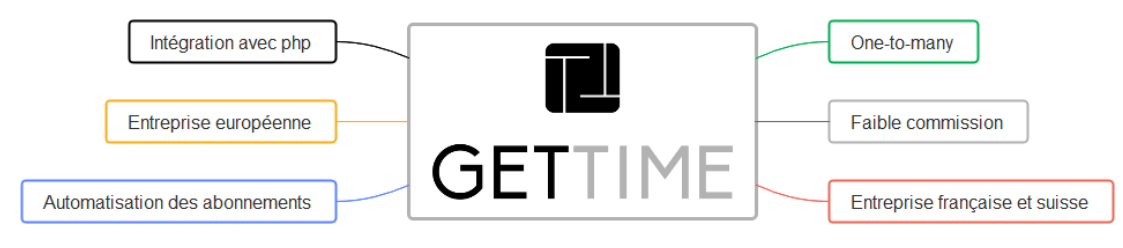

Service de gestion de paiement

## <span id="page-35-0"></span>**3.2.2 Élimination des candidats ne correspondant pas aux critères**

## <span id="page-35-1"></span>**3.2.2.1 Compatibilité géographique**

Get Time est Suisse, cependant leurs clients peuvent aussi être français. Il est important que le provider accepte des entreprises suisses et françaises, qui est le marché de Get Time. Cependant une compatibilité avec l'Europe est un plus, car c'est un marché envisageable dans un futur proche pour Get Time.

Je peux donc supprimer Mangopay de la liste, car il n'est pas disponible en Suisse.

## <span id="page-35-2"></span>**3.2.2.2 Services disponibles**

En ce qui concerne les services nécessaires, ils sont les suivants :

- One-to-many
- Abonnements

J'écarte les providers suivants, car ils ne répondent pas aux critères :

<span id="page-35-4"></span>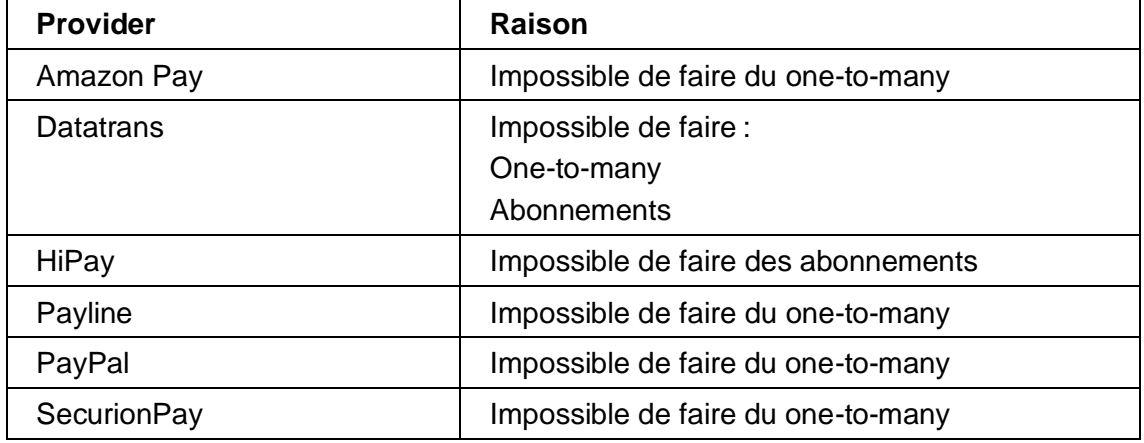

#### Tableau 13 - Sélection pour Get Time

## <span id="page-35-3"></span>**3.2.2.3 Compatibilité avec l'environnement**

Il est important que l'intégration se passe de la manière la plus simple possible, je privilégie les providers avec un SDK PHP.

Le provider qui ne fournit pas de SDK pour le PHP parmi les restants est PayZen, qui sera écarté.

Service de gestion de paiement

## <span id="page-36-0"></span>**3.2.2.4 Les providers restants**

Les derniers providers correspondant aux critères précédents sont :

- Mollie
- Stripe

## <span id="page-36-1"></span>**3.2.2.5 Compatibilité tarifaire**

Il est important de noter que les réductions tarifaires que fournissent les providers sont propres à chacun des clients de Get Time étant donné que Get Time ne fait pas directement la transaction, mais que c'est l'application de chacun de leurs clients.

Le panier moyen des clients finaux étant de 40 CHF, et une estimation de 60 transactions mensuelles, le chiffre d'affaires mensuel s'élève donc à 2 400 CHF par mois.

Les commissions des trois providers restants sont donc les suivantes :

Tableau 14 - Comparatif des tarifs pour Get Time

<span id="page-36-2"></span>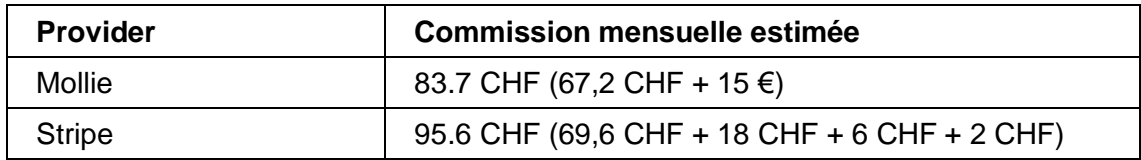

Cependant je décide de garder Mollie et Stripe, bien que Stripe soit plus cher, je décide de laisser le choix final à Get Time.

Service de gestion de paiement

## <span id="page-37-0"></span>**3.2.3 Finalistes**

Une fois que j'ai écarté un maximum des providers, avec des critères pertinents, il ne me reste plus que Stripe et Mollie. Les deux sont intéressants et la différence de prix, bien que présente, ne justifie pas à elle seule l'élimination de Stripe. Je décide donc de leur présenter les deux providers.

En guise de rappel voici un petit récapitulatif des deux providers.

<span id="page-37-1"></span>

| <b>Critères</b>                                        |                        | <b>Mollie</b>                                                          |                              |
|--------------------------------------------------------|------------------------|------------------------------------------------------------------------|------------------------------|
| <b>PHP</b>                                             |                        | Oui                                                                    |                              |
| <b>Compatible</b><br><b>France et</b><br><b>Suisse</b> |                        | Oui                                                                    |                              |
| <b>Compatible</b><br>avec l'Europe                     |                        | Oui                                                                    |                              |
| <b>Commission</b>                                      |                        | Oui                                                                    |                              |
| <b>Abonnement</b>                                      |                        | Oui                                                                    |                              |
|                                                        | <b>Payments</b>        | <b>Connects</b>                                                        |                              |
| <b>Prix en Europe</b><br>(Mastercard et visa)          | 1.4%<br>$\div$<br>0.25 | $2 \in$ par mois par compte actif<br>$0.25 \% + 0.11$ CHF par virement | 1.8%<br>$\div$<br>$0.25 \in$ |
| <b>Prix en Suisse</b><br>(Mastercard et visa)          | 2.9%<br>+<br>0.30 CHF  | 2 CHF par mois par compte actif<br>$0.25 \% + 0.55$ CHF par virement   | 2.9%<br>$\div$<br>$0,25 \in$ |

Tableau 15 - Comparatif des finalistes pour Get Time

Il est important de comprendre que Connects est indispensable au fonctionnement des paiements de type one-to-many.

Après avoir pu discuter avec les associés de Get Time, je leur expose les faits et leur parle un peu plus en détail de Mollie et Stripe.

Et d'après mes investigations je leur rapporte que Stripe à l'air mieux sur quelques points vis-à-vis de Mollie.

Leur documentation est en effet plus complète et claire. De plus, lors de mes échanges par e-mails, ils m'ont proposé un appel téléphonique pour répondre directement à mes questions, et m'ont envoyé un résumé de mes questions avec les réponses par e-mail.

Après cette discussion avec les associés de Get Time, le choix s'est porté sur Stripe.

Service de gestion de paiement

## <span id="page-38-0"></span>**3.3 Exemples d'entreprise**

Afin de pouvoir montrer l'utilisation de ce document pour faire un choix rapide. J'ai créé plusieurs entreprises entièrement fictives qui permettront de montrer à nouveau le processus, et également de démontrer qu'un provider n'est pas le meilleur dans tous les domaines, mais que chacun, ou presque, possède des intérêts selon les utilisateurs et leurs utilisations.

Toutes ces entreprises sont fictives, mais elles vous permettront de comprendre comment faire une sélection du provider optimal.

- **SweetPerso**, propose un site web de vente de vêtements personnalisables en ligne. Cette entreprise pense réaliser des ventes mensuelles d'environ 3 000 CHF avec un panier moyen de 100 CHF, ce qui représente une moyenne de 30 transactions mensuelles. Elle est basée en Suisse et possède une plateforme utilisant les langages : React native et PHP.
- **Stop Soif** est une entreprise de vente de boissons exotiques pour les particuliers, elle est spécialisée dans la vente de boissons américaines et asiatiques. StopSoif pense faire un chiffre d'affaire 35 000 CHF mensuel. Le panier moyen d'un client est de 50.- ce qui fait approximativement 700 transactions/mois. Elle possède une plateforme codée en JavaScript et Node.js.
- **MineDeSavoir** qui propose divers ateliers et cours sur le thème de la science via un PrestaShop. Elle est spécialisée pour la vulgarisation de cours, et estime vendre pour un montant moyen mensuel de 20 800 CHF. Le panier moyen d'un client sera de 800 CHF, ce qui représente 26 transactions. La plateforme utilise donc son PrestaShop pour vendre les cours directement.
- **DoucheFroide**, propose des douches intelligentes, ce qui vous permettra de ne plus louper votre rendez-vous, car l'eau deviendra froide au moment voulu. Chaque mois l'entreprise a en moyenne 8 nouvelles commandes avec un panier moyen de 2 500 CHF, ce qui représente un chiffre d'affaires de 20 000 CHF/mois. Les clients peuvent commander sur le WordPress de cette entreprise.

Service de gestion de paiement

## <span id="page-39-0"></span>**3.4 Sélection pour les autres entreprises**

J'analyse des moyens de paiements qui seront adaptés aux différentes entreprises fictives.

## <span id="page-39-1"></span>**3.4.1 SweetPerso**

1) Peut-il desservir la zone géographique de votre entreprise ?

La zone géographique est la Suisse, je peux donc éliminer Mangopay.

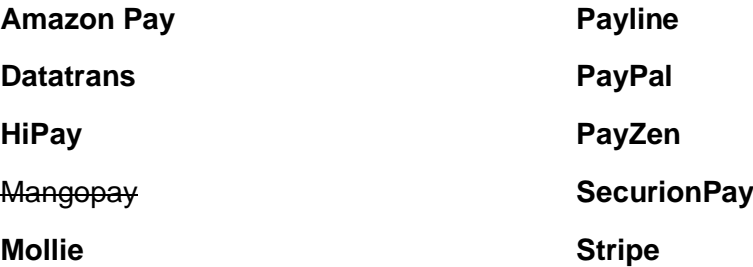

2) Y a-t-il la possibilité de fournir le(s) service(s) désiré(s) ? (Les abonnements, le one-to-many, enregistrement de carte)

L'entreprise a besoin d'un moyen de paiement classique, one-to-one, paiement avec la sauvegarde de carte de crédit du client. Tous les providers correspondent aux critères :

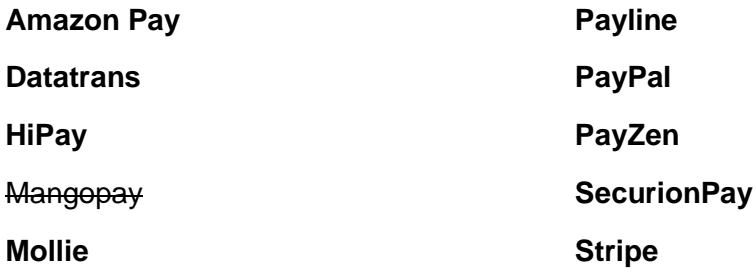

3) Le langage utilisé sur la plateforme existante est-il compatible ? (Si existante)

L'entreprise utilise actuellement du React native et du PHP.

Étant donné qu'aucun n'est compatible avec react native, le choix du provider se basera uniquement sur la compatibilité avec PHP.

Service de gestion de paiement

Toutes les transactions se passeront par le back-end.

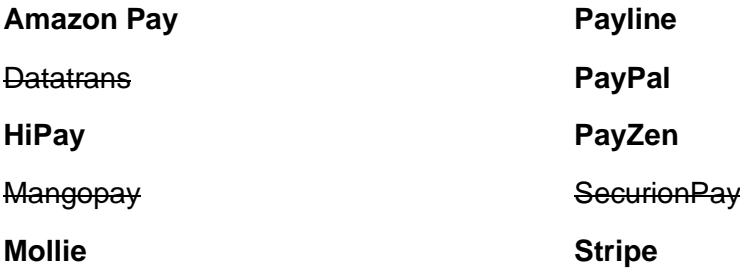

4) Quel est le plan tarifaire le plus en adéquation avec vos attentes ?

Les ventes mensuelles sont d'environ 3 000 CHF. Le panier moyen est de 100 CHF, donc en moyenne 30 transactions mensuelles.

Il reste sept entreprises à analyser Amazon Pay, HiPay, Mollie, Payline, PayPal, PayZen et Stripe. En prenant en compte les ventes mensuelles, la commission pour chacun d'eux :

<span id="page-40-0"></span>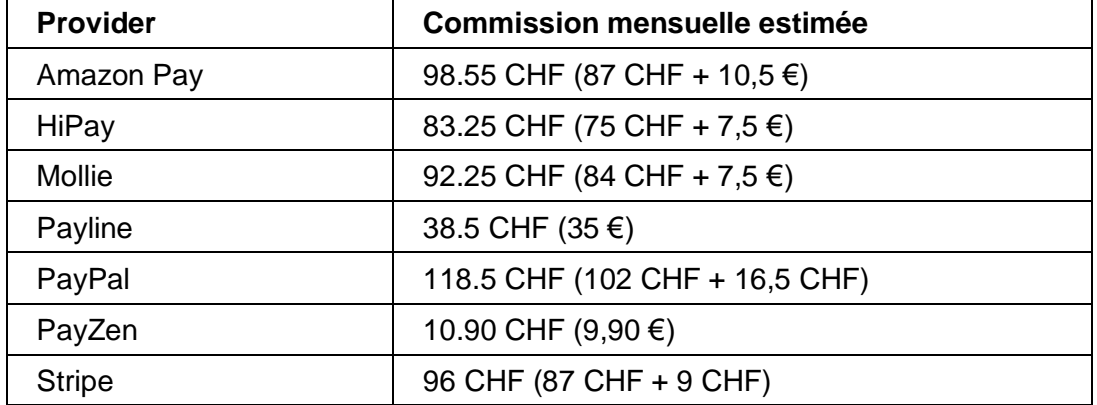

#### Tableau 16 - Comparaison des prix pour SweetPerso

5) Finaliste

Je préconise, dans ce cas, l'utilisation de PayZen, car comme on peut le constater PayZen répond à chacun des critères et reste la meilleure solution en termes de prix.

Il est important de noter que des frais d'activation de 79 € sont à prendre en compte.

Service de gestion de paiement

## <span id="page-41-0"></span>**3.4.2 Stop Soif**

1) Peut-il desservir la zone géographique de votre entreprise ?

L'entreprise se situe en France. Tous les providers restent en concurrence.

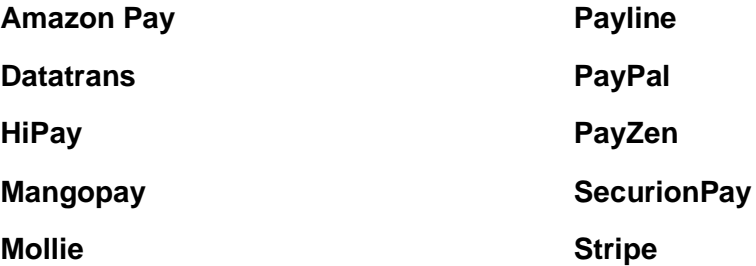

2) Y a-t-il la possibilité de fournir le(s) service(s) désiré(s) ? (Les abonnements, le one-to-many, enregistrement de carte)

L'entreprise a besoin d'un système d'abonnement, d'un paiement simple afin que les clients réalisent leurs achats de la manière la plus facile.

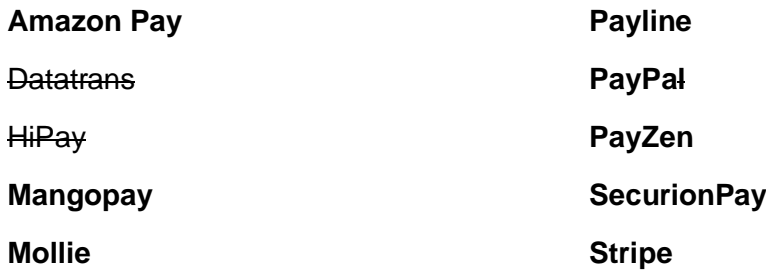

3) Le langage utilisé sur la plateforme existante est-il compatible ? (Si existante)

L'entreprise dont la plateforme est codée en JavaScript et Node.js

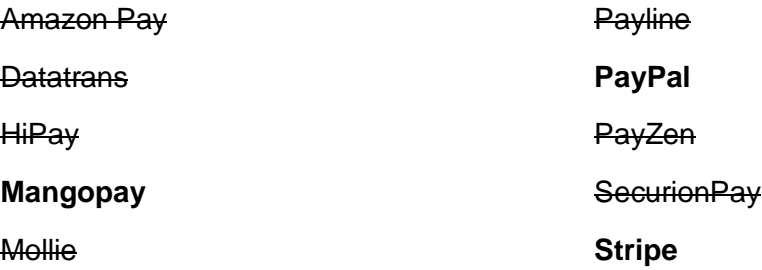

Service de gestion de paiement

4) Quel est le plan tarifaire le plus en adéquation avec vos attentes ?

L'entreprise fait un chiffre d'affaire 35 000 CHF mensuel, le panier moyen étant de 50 CHF ce qui représente 700 transactions. Les coûts pour chacun des providers sont estimés à :

<span id="page-42-1"></span>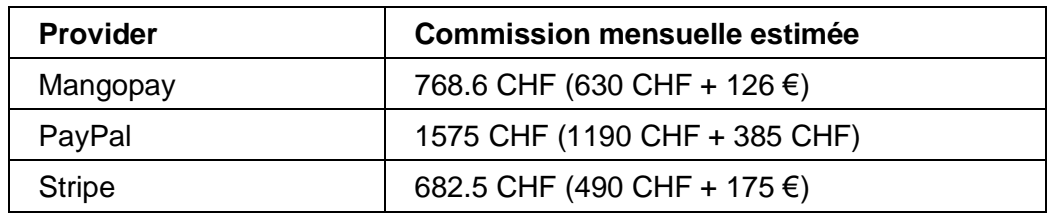

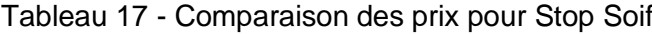

5) Finaliste

Le provider le plus intéressant est sans conteste Stripe. De plus il est important de savoir qu'une tarification personnalisée peut être demandée si l'entreprise réalise plus de 30 000 CHF de chiffre mensuellement durant deux mois.

#### <span id="page-42-0"></span>**3.4.3 MineDeSavoir**

1) Peut-il desservir la zone géographique de votre entreprise ?

L'entreprise se situe en Suisse. Mangopay ne prenant pas en compte les entreprises suisses, il sera éliminé.

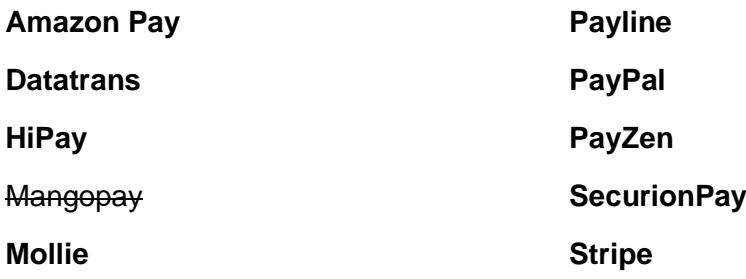

Service de gestion de paiement

2) Y a-t-il la possibilité de fournir le(s) service(s) désiré(s) ? (Les abonnements, le one-to-many, enregistrement de carte)

L'entreprise souhaite pouvoir payer directement les responsables des ateliers via le site web, et donc faire du one-to-many.

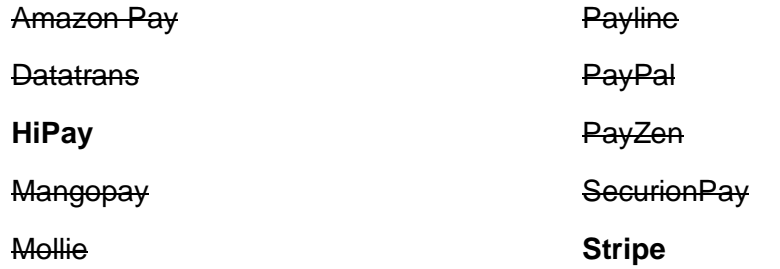

3) Le langage utilisé sur la plateforme existante est-il compatible ? (Si existante)

L'entreprise possède un site web PrestaShop, les providers restants ont tous la possibilité à l'aide d'un plug-in de faire une intégration PrestaShop.

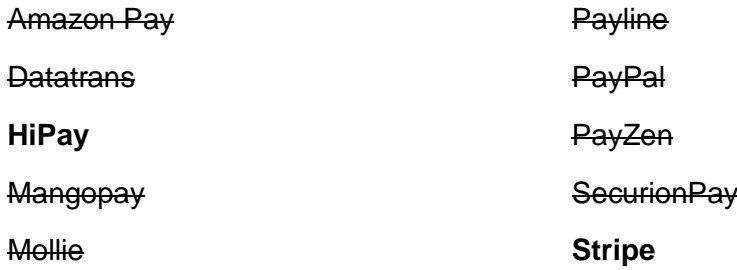

4) Quel est le plan tarifaire le plus en adéquation avec vos attentes ?

L'estimation de vente mensuelle est de 20 800 CHF. Le panier moyen d'un client sera environ de 800 CHF, ce qui représente 26 transactions.

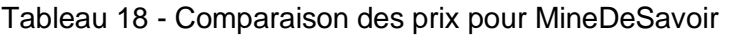

<span id="page-43-0"></span>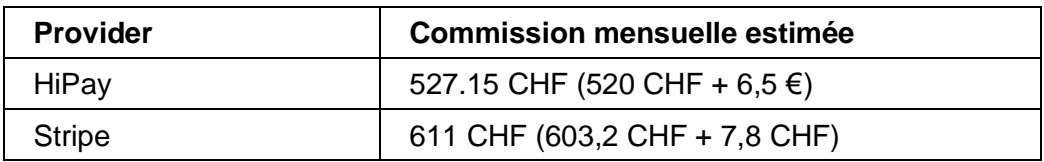

5) Finaliste

D'après les chiffres, HiPay est la solution qui répond aux critères et qui est le plus avantageux au niveau des prix.

Service de gestion de paiement

## <span id="page-44-0"></span>**3.4.4 DoucheFroide**

1) Peut-il desservir la zone géographique de votre entreprise ?

L'entreprise se situe à Genève. Mangopay n'est pas compatible avec ce critère.

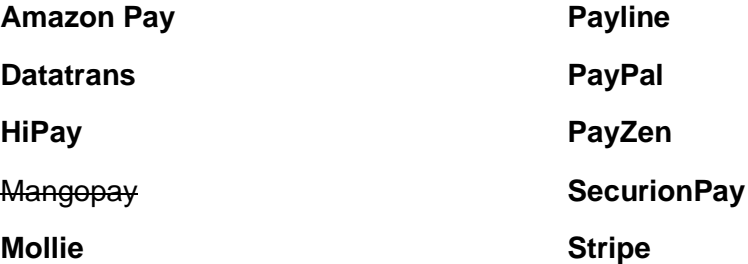

2) Y a-t-il la possibilité de fournir le(s) service(s) désiré(s) ? (Les abonnements, le one-to-many, enregistrement de carte)

Dans le cadre de cette entreprise, une utilisation du one-to-one est suffisante. Il n'y a donc aucun provider qui ne correspond pas à cette requête.

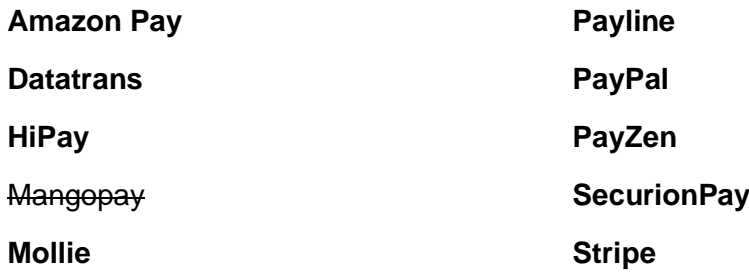

3) Le langage utilisé sur la plateforme existante est-il compatible ? (Si existante)

Mon site web a été créé sur WordPress, il est donc nécessaire qu'un plugin soit disponible avec WooCommerce.

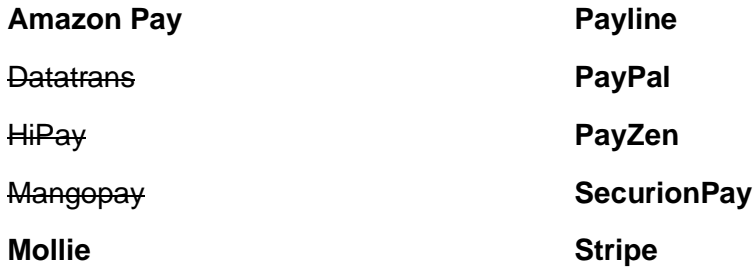

Service de gestion de paiement

4) Quel est le plan tarifaire le plus en adéquation avec vos attentes ?

Chaque mois l'entreprise a en moyenne 8 nouvelles commandes avec un panier moyen de 2 500 CHF, ce qui représente un chiffre de 20 000 CHF/mois.

<span id="page-45-0"></span>

| <b>Provider</b> | <b>Commission mensuelle estimée</b> |
|-----------------|-------------------------------------|
| Amazon Pay      | 403.08 CHF (400 CHF + 2,8 €)        |
| Mollie          | 562.2 CHF (560 CHF + 2 €)           |
| Payline         | 38.5 CHF $(35)$ €)                  |
| PayPal          | 684.4 CHF (680 CHF + 4,4 CHF)       |
| PayZen          | 10.89 CHF $(9,9)$ €)                |
| SecurionPay     | 592.2 CHF (590 CHF + 2 €)           |
| <b>Stripe</b>   | 582.4 CHF (580 CHF + 2,4 CHF)       |

Tableau 19 - Comparaison des prix pour DoucheFroide

5) Finaliste

Ce qui ressort du tableau des tarifications est que PayZen est de loin le provider le plus avantageux et il est donc celui qui sort du lot.

Service de gestion de paiement

# <span id="page-46-0"></span>**4. Stripe**

## <span id="page-46-1"></span>**4.1 Configuration de Stripe avec une application WEB ou mobile**

Je vais expliquer le fonctionnement de Stripe dans les grandes lignes, afin de faciliter la compréhension des étapes nécessaires au bon fonctionnement des transactions. Les illustrations montrent un fonctionnement type et simple d'une application qui utiliserait le provider Stripe. Bien que Stripe soit mis en avant dans cet exemple, le fonctionnement de la plupart des providers est identique ou très ressemblant.

Il est important de noter qu'un provider tel que Stripe, qui propose un SDK, permet de fournir toutes les informations pour effectuer des paiements et tout autre service proposé, grâce à des appels de fonction directement. Alors qu'a contrario, si un provider ne propose pas de SDK, il sera obligatoire de créer soi-même des appels à une API grâce à des requêtes HTTP. Ce qui peut entraîner des problèmes de fonctionnement si le provider décide d'effectuer une refonte de son API ou de passer à une nouvelle version et une charge de travail supplémentaire importante.

Les parties à développer seront les parties centrales, qui répondent à l'utilisateur et qui communiquent avec Stripe. Cependant tout est fait grâce à des appels de procédure, ce qui simplifie grandement la mise en place.

Pour une application avec un système de paiement fonctionnel (sans prendre en compte la partie design qui reste un sujet très compliqué à évaluer en termes de charge de travail), il faut compter pour une application simple de paiement dans les quatre à cinq jours complets de travail. Les charges de travail indiquées dans les fonctionnalités ne prennent pas en compte l'installation du SDK, qui est en soi assez rapide et ne prend pas non plus en compte la création d'un compte Stripe et la validation de ce dernier. Effectivement cette tâche étant purement administrative, elle ne sera pas décrite dans ce document, cependant on comptera dans les deux heures de travail.

Service de gestion de paiement

## <span id="page-47-0"></span>**4.1.1 Paiement sans authentification**

Pour effectuer un paiement de manière simple avec Stripe, il faut procéder de la manière suivante :

- Préparer la facture en indiquant le montant et le type de devise.
- Créer un identifiant unique pour une carte de crédit
- Confirmer la facture avec l'identifiant de la carte
- Gestion de la double authentification si nécessaire (3D Secure)
- Gérer les erreurs
	- o Carte refusée
	- o Solde insuffisant
	- o Numéro de carte erroné

L'implémentation de cette dernière est réalisée par la création d'un « PaymentIntent<sup>8</sup>» et sa validation devra contenir le token<sup>9</sup> de la carte utilisée, il faudra donc, avant de valider un paiement, créer le token de la carte de l'utilisateur. Ce token ne sera utilisable qu'une fois et il faudra par conséquent renouveler l'entièreté du processus dans le cadre d'un nouvel achat.

La mise en place de cette fonctionnalité est estimée à trois ou quatre jours.

<sup>&</sup>lt;sup>8</sup> PaymentIntent est le nom utilisé pour créer une facture qui sera validée par son paiement.

<sup>&</sup>lt;sup>9</sup> Token : Jeton d'authentification

Service de gestion de paiement

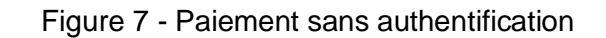

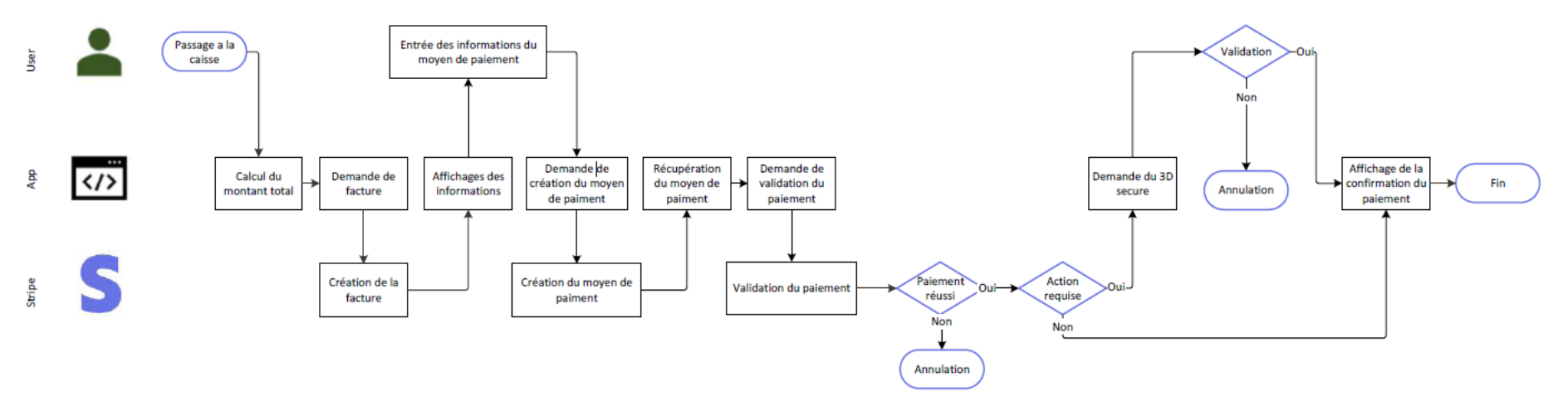

<span id="page-48-0"></span>Service de gestion de paiement

## <span id="page-49-0"></span>**4.1.2 Création d'un utilisateur**

Pour la création d'un utilisateur, il faudra effectuer les manipulations suivantes :

- Demande de création d'un utilisateur (avec les informations le concernant)
- Récupération et stockage de son identifiant

L'utilisateur Stripe permet d'enregistrer des cartes ou posséder des abonnements aux services proposés. Il est possible de créer un utilisateur sans aucune information et lors de sa création nous aurons donc uniquement un  $ID<sup>10</sup>$ . Cela évite de posséder deux fois les informations de vos clients, une fois dans votre base de données et une fois sur celle de Stripe.

<span id="page-49-2"></span>Cette étape est rapide et facile à réaliser. Le temps de mise en place de cette dernière est estimé à deux ou trois heures.

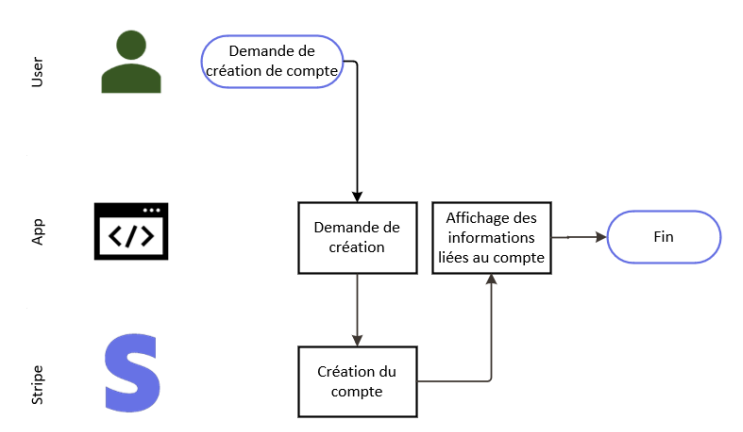

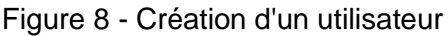

## <span id="page-49-1"></span>**4.1.3 Enregistrement d'une carte pour un utilisateur**

La création d'un moyen de paiement pour un utilisateur se déroule de la manière suivante :

- Création d'un moyen de paiement (au minimum : le numéro de carte, la date d'expiration, le CVV<sup>11</sup>)
- Récupération de l'identifiant de la carte
- Assignation de la carte à un compte client

<sup>11</sup> CVV : Cryptogramme visuel de vérification de la carte

<sup>10</sup> ID : Identifiant unique

Service de gestion de paiement

Il est important de savoir que les informations telles que l'adresse liée à une carte, ou le nom de son propriétaire ne sont pas obligatoires, que ce soit pour effectuer un achat ou pour la relier à un compte.

L'enregistrement de la carte peut prendre, suivant la méthode utilisée, quatre à six heures.

<span id="page-50-1"></span>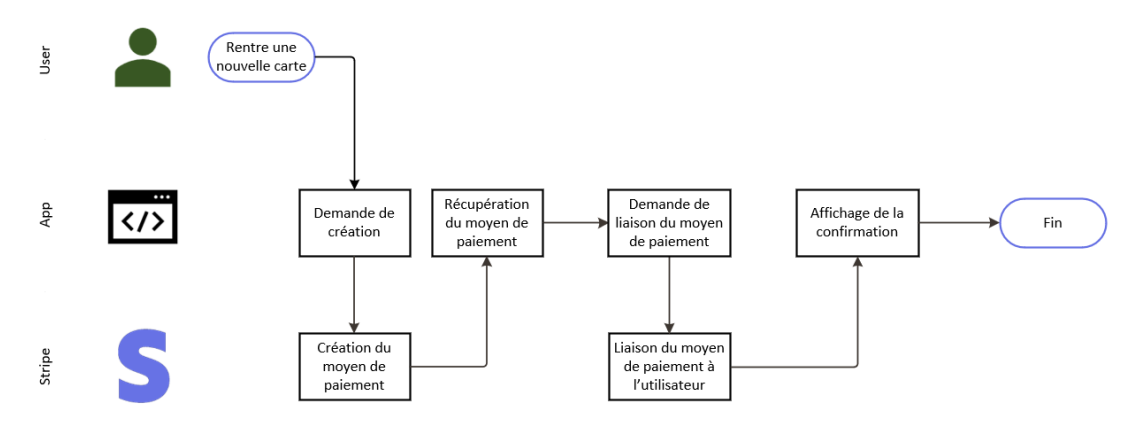

Figure 9 - Enregistrement d'une carte

## <span id="page-50-0"></span>**4.1.4 Paiement avec une carte d'un utilisateur**

Afin de pouvoir payer avec un moyen de paiement précédemment enregistré pour un utilisateur, il faudra effectuer les étapes suivantes :

- Créer la facture de l'utilisateur
- Récupérer les moyens de paiement de l'utilisateur
- Choisir le moyen de paiement désiré
- Confirmer la facture avec le moyen de paiement sélectionné
- Gestion de la double authentification si nécessaire (3D secure)
- Gérer les erreurs
	- o Carte refusée
	- o Solde insuffisant
	- o Numéro de carte erroné

En plus de l'implémentation que j'ai présentée dans la rubrique 4.1.1, il faudra gérer la récupération des cartes de l'utilisateur. En soi, cela ne change pas énormément, mais la différence est assez importante pour qu'elle soit soulignée.

La mise en place de cette fonctionnalité est estimée de trois à quatre jours. Ce qui est identique au 4.1.1. Cependant je n'ai pas pris en compte les étapes suivantes :

- Création de l'utilisateur (4.1.2)
- Enregistrement d'une carte pour un utilisateur (4.1.3)

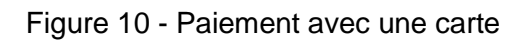

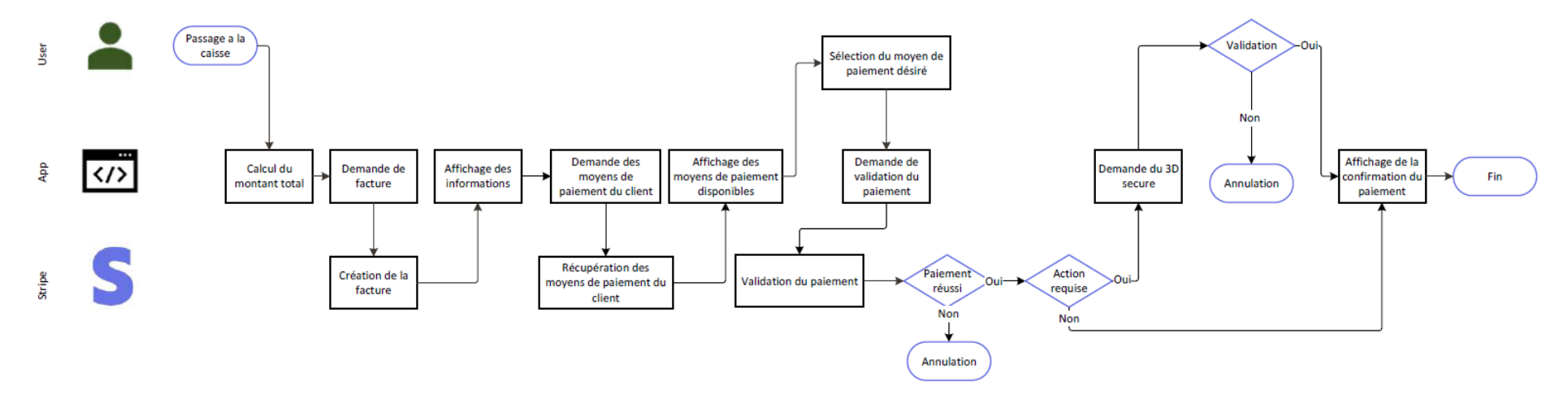

<span id="page-51-0"></span>Service de gestion de paiement

## <span id="page-52-0"></span>**4.1.5 Création du produit**

Le produit est la représentation d'un objet auquel on peut s'abonner et qui est donc indispensable aux souscriptions. Un produit contient différent plan tarifaire qui sont à ajouter à ce dernier après sa création. Il est préférable de le faire directement grâce au dashboard proposé par Stripe. La création d'un produit est rapide grâce à leur interface et ne prend pas plus de quelques minutes par objet.

Il est cependant possible de le faire avec le SDK proposé par Stripe. Les étapes à réaliser sont :

- Demander la création d'un produit avec les informations liées (le nom est obligatoire)
- Demander la création d'un plan avec les informations obligatoires :
	- o Le montant
	- o La devise utilisée
	- o La durée de l'abonnement (jour, semaine, mois ou année)
	- o Le nom du produit associé

La charge de travail s'élève à environ 4 heures pour ajouter cette fonctionnalité.

<span id="page-52-1"></span>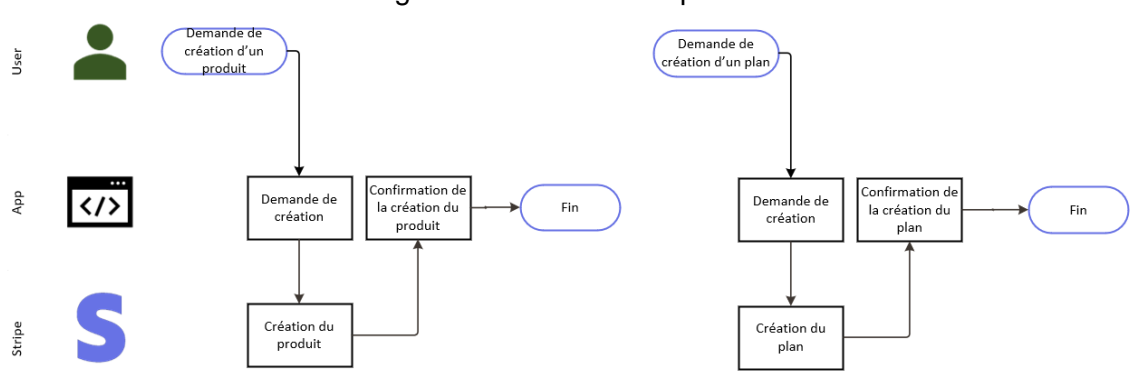

Figure 11 - Création du produit

Service de gestion de paiement

## <span id="page-53-0"></span>**4.1.6 Abonnement à un produit**

Pour permettre l'abonnement à un produit, la procédure est la suivante :

- Récupération de la liste des offres, liée à un produit
- Sélection du produit désiré
- Abonnement au produit désiré

Il est important de noter qu'il est indispensable d'avoir un moyen de paiement par défaut enregistré sur le compte de la personne afin de pouvoir souscrire au produit.

La charge de travail est d'environ de deux à trois jours. Effectivement la gestion des cartes est plus compliquée ici. Il faut s'assurer que les cartes soient débitables même quand l'utilisateur n'est pas connecté.

<span id="page-53-1"></span>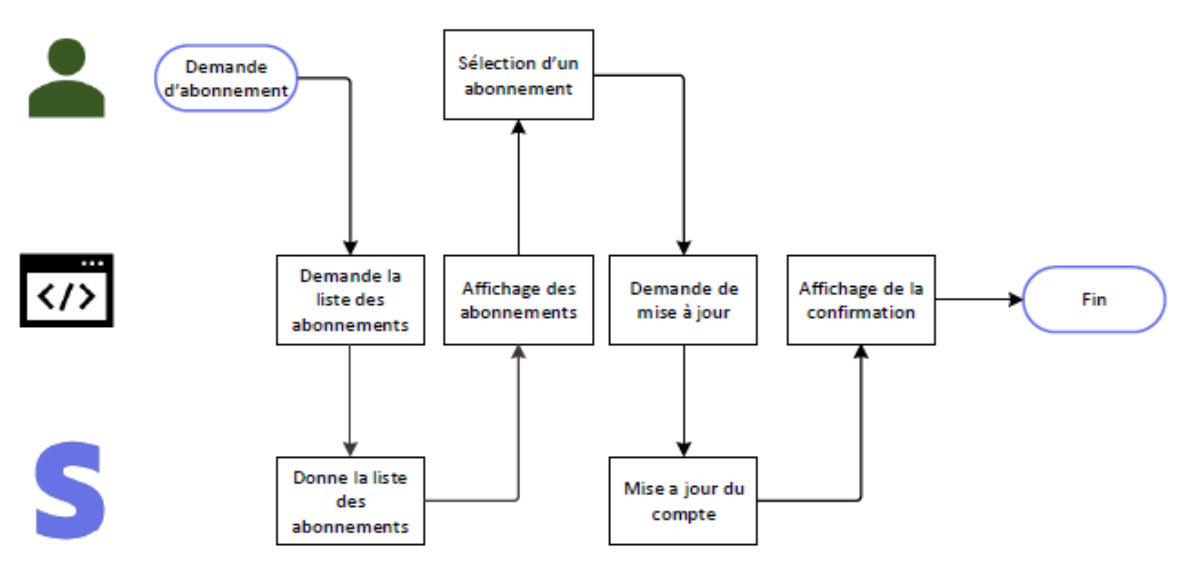

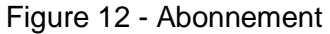

Service de gestion de paiement

## <span id="page-54-0"></span>**4.1.7 Désabonnement à un produit**

Pour ce faire les étapes à réaliser sont :

- Récupération de sa liste d'abonnements ;
- Sélection de l'abonnement que l'on désire supprimer ;
- Suppression de l'abonnement.

Le désabonnement est une étape simple à réaliser. Cependant il est important de noter qu'une fois l'utilisateur débité pour la durée de son abonnement, celui-ci restera valable pour la durée engagée. Il n'est donc pas possible d'annuler un abonnement mais uniquement son renouvellement automatique.

En termes de charge de travail, j'estime cette partie à une demi-journée.

<span id="page-54-1"></span>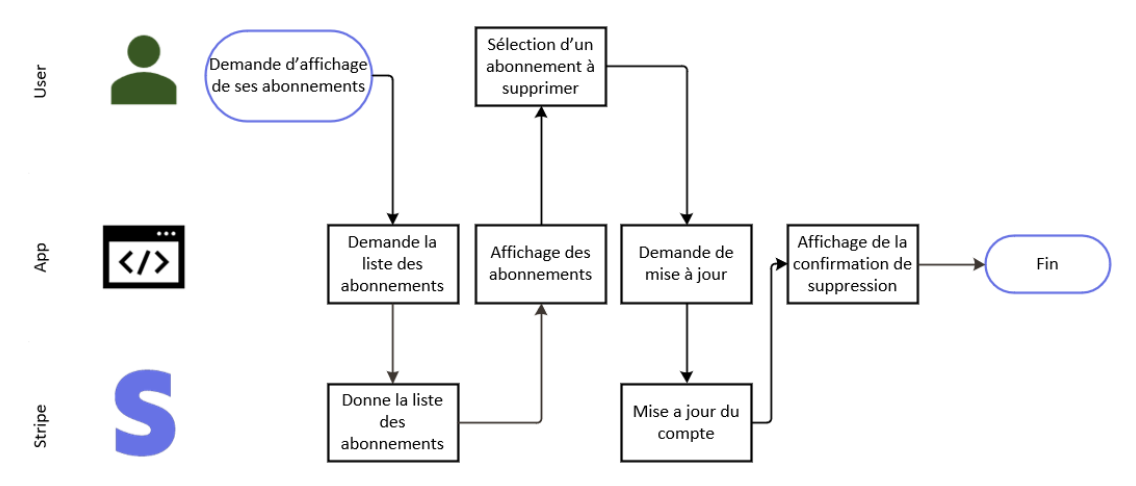

Figure 13 - Désabonnement

Service de gestion de paiement

## <span id="page-55-0"></span>**4.2 Configuration de Stripe avec WordPress**

Je vais expliquer comment mettre en place un système de paiement sur un site web utilisant WordPress.

Afin de pouvoir mettre en place rapidement et facilement cette fonctionnalité, je vais utiliser le plugin le plus connu pour la gestion d'un magasin et qui se nomme WooCommerce. Il est important en plus de noter qu'il est compatible avec huit des dix providers proposés.

## <span id="page-55-1"></span>**4.2.1 Prérequis**

Avoir un site avec le CMS WordPress est indispensable.

## <span id="page-55-2"></span>**4.2.2 Étape à réaliser pour la mise en place**

Il est important de noter qu'à partir de l'étape 3, vous avez la possibilité de tester votre commerce avec des données fictives grâce à l'option « Enable test mode ». Cependant, prenez bien garde à utiliser les bonnes clés. (Test ou live)

<span id="page-55-3"></span>1) Installer WooCommerce depuis les extensions disponibles sur le dashboard de votre site WordPress

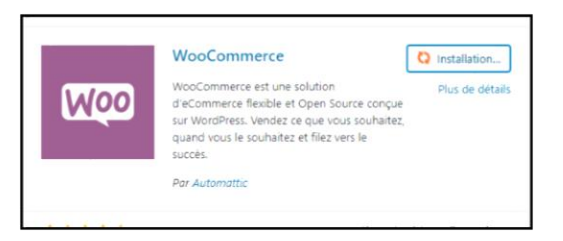

Figure 14 - Plugin WooCommerce

2) Remplir les informations liées à WooCommerce sans oublier d'activer Stripe

Figure 15 - Configuration WooCommerce

<span id="page-55-4"></span>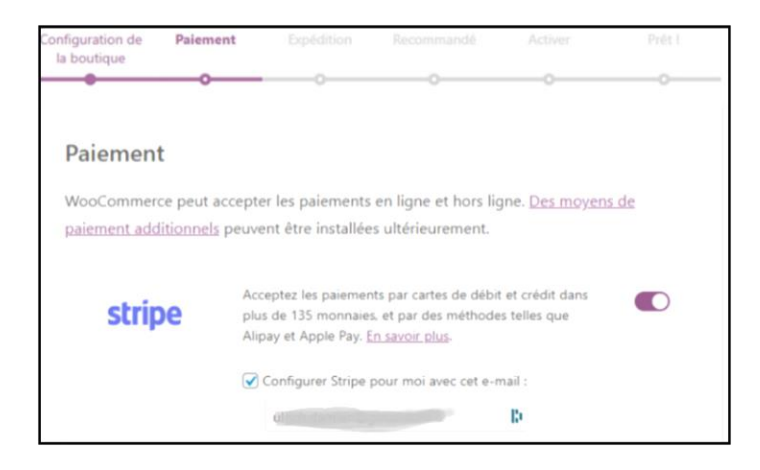

Service de gestion de paiement

- 3) Récupérer les informations sur le site de Stripe
	- a. Votre clé publique
	- b. Votre clé privée

Tout est dans la partie « Développeurs » sur le dashboard de Stripe

4) Introduire les informations de Stripe sur votre interface de WooCommerce

Rendez-vous sur la page de paiement dans les options de réglage de WooCommerce sur le dashboard de votre WordPress et saisissez les informations de Stripe directement.

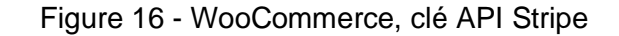

<span id="page-56-1"></span>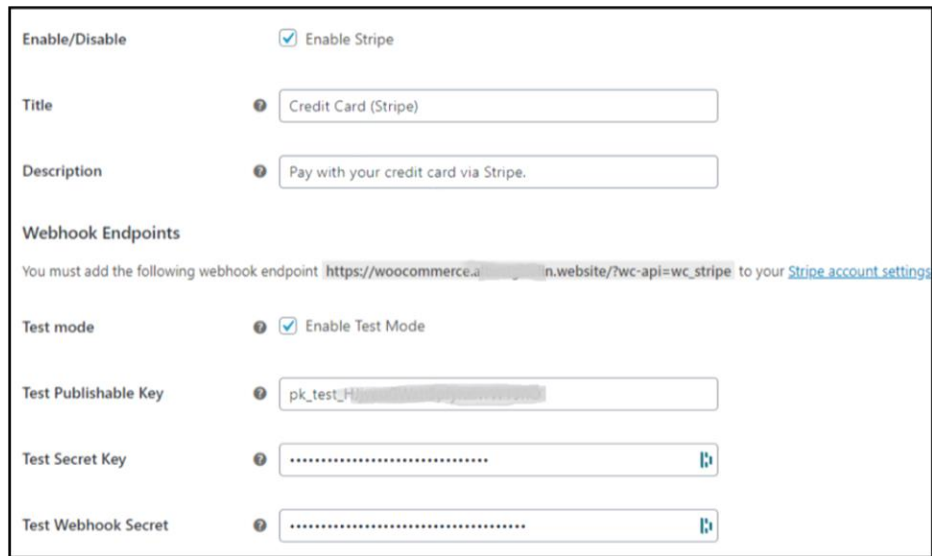

5) Récupérez l'URL pour pouvoir créer le webhook sur le dashboard de Stripe. Une fois que cela est fait, récupérez la clé secrète liée au webhook, et introduisez la clé sur la page de configuration de WooCommerce.

#### <span id="page-56-0"></span>**4.2.3 Récapitulatif**

En définitive, la mise en place d'une plateforme de paiement grâce à WooCommerce et Stripe est réellement facile, rapide et accessible. Cela vous permet directement de vous focaliser sur d'autres tâches comme directement sur la production de votre commerce. Il est donc possible de réaliser l'entièreté de cette intégration en une demi-journée. Je ne prends pas en compte le temps nécessaire pour l'ajout des articles.

Service de gestion de paiement

# <span id="page-57-0"></span>**5. Difficultés rencontrées**

## <span id="page-57-1"></span>**5.1 Difficultés liées à la recherche**

Lorsque j'ai commencé mes recherches, je me suis rapidement rendu compte que regrouper toutes les informations au sujet de chacun des providers était d'une grande difficulté.

Chacun de ces providers propose des services qui sont souvent très ressemblants voir identique, mais tous n'en parlent pas ou ne le mettent pas en avant.

Par exemple un site pourrait avancer que la sécurité des paiements est leurs priorités et que c'est pour cela qu'ils ont mis en place la fonctionnalité de 3D secure. Alors qu'un autre en parlera à peine mais la 3D secure sera également en place. Il est justement important de noter que tout provider est dans l'obligation de proposer la 3D secure afin de respecter les législations européennes. Il était donc très compliqué de connaitre l'ensemble des services pour chacun des providers. Cela m'a contraint à les contacter individuellement par e-mail. Car aucun ne propose de ligne directe pour les contacter ou un moyen de clavardage<sup>12</sup>. Mes sollicitations par e-mail n'ont pas toujours trouvé de réponse, parfois des réponses partielles et parfois avec un laps de temps interminable.

Après avoir regroupé suffisamment d'informations sur chacun des providers, la mise en place et l'harmonisation des données m'ont pris énormément de temps. Je ne pouvais pas lister la totalité des fonctionnalités de chacun. J'ai donc dû faire un choix, parfois difficile et subjectif, avec les informations que j'ai jugées les plus pertinentes.

## <span id="page-57-2"></span>**5.2 Difficultés liées à la mise en place**

Lorsque j'ai lancé ce travail de bachelor, j'ai passé un accord avec Get Time, dans lequel je devais pouvoir mettre en place le back-end qui gère les fonctionnalités de paiement et d'abonnement qu'ils demandent. J'ai donc été contraint de travailler avec Laravel, un framework de PHP que je n'avais jamais utilisé auparavant. J'ai dû comprendre le fonctionnement de ce dernier avant de pouvoir mettre en place le système de paiement. Je partais avec cet obstacle supplémentaire. Cependant j'ai pu comprendre l'essentiel de Laravel afin de m'atteler à la tâche confiée.

<sup>12</sup> Clavardage, signifiant « Discussion en temps réel au moyen du clavier » provenant du Canadien.

Service de gestion de paiement

La mise en place du système de paiement pour Get Time fut, au début, plutôt compliquée, dans le sens où je n'avais aucune idée de son intégration. Il m'a fallu comprendre les demandes exactes de Get Time afin de pouvoir les mettre en place avec Stripe. Je me suis renseigné sur le meilleur moyen d'effectuer un abonnement ainsi que de faire un paiement en one-to-many. Cela m'a demandé plusieurs tentatives. Car parfois, cela ne correspondait pas aux attentes évolutives de Get Time, et d'autres fois Stripe m'informait que la manière de procéder n'était pas assez sécurisée, ou tout simplement que je n'avais pas la bonne manière de faire pour avoir une compatibilité à 100 % avec Stripe.

Si je ne devais citer qu'un exemple, je prendrais l'enregistrement de carte. Au début il m'a été demandé de réaliser un maximum d'étapes sur le back-end afin de permettre une mise en place rapide lorsque Get Time développera l'application (objectif qui sera effectué par la suite). Cependant si l'on enregistre une carte qui demande une double authentification (3D secure), si la personne dispose de la version 2 de 3D secure, il n'est pas possible de récupérer correctement la validation du paiement étant donné que cela est effectué sur un logiciel tiers (validation par SMS par exemple). Ce genre de problème a pris beaucoup de temps à être résolu, surtout qu'il arrive que la documentation ne soit pas claire sur certains processus.

J'ai accompli l'entièreté du module de paiement que je devais mettre en place pour Get Time et ils sont déjà très enthousiastes de pouvoir prochainement utiliser ce dernier.

Service de gestion de paiement

# <span id="page-59-0"></span>**6. Conclusion**

Je pensais avant de commencer ce travail, comme beaucoup d'entre nous, qu'il était difficile et extrêmement compliqué de mettre en place un système de paiement pour permettre la création d'une plateforme de vente. Grâce à mes investigations, afin de proposer le meilleur provider pour une entreprise, j'ai mis en place un shop grâce à WooCommerce sur un site web WordPress. Finalement, je constate à quel point il est aisé de le mettre en place. Il est important de noter que WooCommerce reste un plugin de WordPress et par conséquent, l'utilisation de WordPress est obligatoire.

Lorsqu'il s'agit de le mettre en place, dans une application ou un back-end, il s'avère également assez aisé. Les SDK proposent tout ce qui est nécessaire au bon fonctionnement de votre plateforme au niveau du paiement ainsi que d'autres fonctionnalités, comme la récupération des informations des utilisateurs, des cartes enregistrées, etc.

Grâce à l'expérience que j'ai acquise durant mon travail de bachelor, j'ai approfondi mes connaissances en PHP avec l'apprentissage de Laravel et mieux pris en main les CMS avec l'implémentation de WooCommerce. Ces connaissances sont très utiles en informatique et me seront bénéfiques.

Je conclus fièrement ce travail en disant que j'en ressors plus instruit et éclairé sur le domaine que j'ai choisi, l'informatique. Cela me prouve encore une fois qu'il suffit de prendre le temps d'apprendre et de s'intéresser à un sujet pour pouvoir le comprendre et le mettre à profit.

Service de gestion de paiement

# **Bibliographie**

#### **Sites web**

ADMIN CH, 2019, liste de fournisseur de service, disponible à l'adresse : [https://www.kmu.admin.ch/kmu/fr/home/savoir-pratique/gestion-pme/e](https://www.kmu.admin.ch/kmu/fr/home/savoir-pratique/gestion-pme/e-commerce/creer-site/modes-paiement-en-ligne/fournisseurs-services-paiement.html)[commerce/creer-site/modes-paiement-en-ligne/fournisseurs-services-paiement.html](https://www.kmu.admin.ch/kmu/fr/home/savoir-pratique/gestion-pme/e-commerce/creer-site/modes-paiement-en-ligne/fournisseurs-services-paiement.html) (consulté le 21.10.2019)

AMAZON PAY, 2019, Information sur le moyen de paiement, disponible à l'adresse : <https://pay.amazon.fr/> (consulté le 22.10.2019)

AMAZON PAY, 2019, Documentation technique, disponible à l'adresse : <https://pay.amazon.eu/integration> (consulté le 22.10.2019)

AMAZON PAY, 2019, les différents types de SDK, disponible à l'adresse : <https://github.com/amzn/?q=amazon-pay-sdk> (consulté le 25.10.2019)

DATATRANS, 2019, Information sur le moyen de paiement, disponible à l'adresse : <https://www.datatrans.ch/> (consulté le 22.10.2019)

DATATRANS, 2019, Documentation technique, disponible à l'adresse : [https://docs.Datatrans.ch/docs](https://docs.datatrans.ch/docs) (consulté le 23.10.2019)

ECN, 2019, liste de fournisseur de service, disponible à l'adresse : <https://www.ecommerce-nation.fr/top-solutions-de-paiement-en-ligne-ecommerce/> (consulté le 21.10.2019)

HIPAY, 2017, Information sur le moyen de paiement, disponible à l'adresse : [https://HiPay.com/fr/](https://hipay.com/fr/) (consulté le 23.10.2019)

HIPAY, 2017, Documentation technique, disponible à l'adresse : [https://developer.HiPay.com/](https://developer.hipay.com/) (consulté le 24.10.2019)

Les digivores, 2019, liste de fournisseur de service, disponible à l'adresse : [https://www.lesdigivores.ch/le-top-3-des-solutions-de-paiement-en-suisse-pour-son](https://www.lesdigivores.ch/le-top-3-des-solutions-de-paiement-en-suisse-pour-son-shop-ecommerce/)[shop-ecommerce/](https://www.lesdigivores.ch/le-top-3-des-solutions-de-paiement-en-suisse-pour-son-shop-ecommerce/) (consulté le 21.10.2019)

MANGOPAY, 2019, Information sur le provider, disponible à l'adresse : [https://www.Mangopay.com/fr/](https://www.mangopay.com/fr/) (consulté le 22.10.2019)

MANGOPAY, 2019, Documentation technique, disponible à l'adresse : [https://docs.Mangopay.com/guide/sdk-kits/](https://docs.mangopay.com/guide/sdk-kits/) (consulté le 25.10.2019)

MOLLIE, 2019, Information globale du provider, disponible à l'adresse : [https://www.Mollie.com/fr/](https://www.mollie.com/fr/) (consulté le 24.10.2019)

MOLLIE, 2019, Documentation technique, disponible à l'adresse : <https://docs.mollie.com/> (consulté le 24.10.2019)

Service de gestion de paiement

PAYLINE, 2019, Information sur le provider, disponible à l'adresse : [https://www.Payline.com/](https://www.payline.com/) (consulté le 22.10.2019)

PAYLINE, 2019, Documentation technique, disponible à l'adresse [:](https://www.payline.com/) <https://docs.monext.fr/> (consulté le 27.10.2019)

PAYPAL, 2019, Information sur le provider, disponible à l'adresse : [https://www.paypal.com/ch/webapps/mpp/merchant?locale.x=fr\\_CH](https://www.paypal.com/ch/webapps/mpp/merchant?locale.x=fr_CH) (consulté le 26.10.2019)

PAYPAL, 2019, Information sur le provider, disponible à l'adresse : <https://developer.paypal.com/classic-home/> (consulté le 27.10.2019)

PAYZEN, 2019, Présentation de PayZen, disponible à l'adresse : [https://PayZen.eu/](https://payzen.eu/) (consulté le 23.10.2019)

PAYZEN, 2019, Présentation de PayZen, disponible à l'adresse : [https://payzen.io/](https://payzen.io/fr-FR/) (consulté le 27.10.2019)

SECURIONPAY, 2019, information sur le moyen de paiement, disponible à l'adresse : [https://SecurionPay.com/](https://securionpay.com/) (consulté le 23.10.2019)

SECURIONPAY, 2019, information sur le moyen de paiement, disponible à l'adresse : <https://securionpay.com/developers/> (consulté le 28.10.2019)

STRIPE, 2019, information sur le moyen de paiement, disponible à l'adresse : [https://Stripe.com/fr](https://stripe.com/fr) (consulté le 21.10.2019)

STRIPE, 2019, information technique pour la mise en place, disponible à l'adresse : [https://Stripe.com/docs/API](https://stripe.com/docs/api) (consulté le 21.10.2019)

Service de gestion de paiement